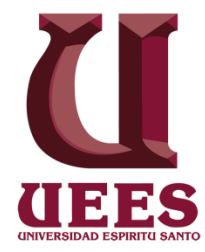

# **UNIVERSIDAD DE ESPECIALIDADES ESPÍRITU SANTO**

# **Facultad de Economía y Ciencias Empresariales**

# **COSTEO PARA UNA EMPRESA COMERCIALIZADORA DE TERMÓGRAFOS**

## **TRABAJO DE TITULACIÓN QUE SE PRESENTA COMO REQUISITO PREVIO A OPTAR EL GRADO DE: CONTADOR PÚBLICO AUTORIZADO**

# **AUTOR:**

# **NOEMÍ ESTHER HUACÓN NARANJO**

# **TUTOR**: **Ing. Yolanda Pinzón**

Samborondón, Abril 2014

## **DEDICATORIA**

El presente trabajo de investigación está dedicado a:

MI MADRE, MI PADRE, SOBRINO, JEFES, COMPAÑEROS DE TRABAJO y a todas aquellas personas que con su apoyo me dieron las fuerzas necesarias para no declinar en mis objetivos propuestos. El sacrificio, esfuerzo, dedicación y sobre todo el tiempo invertido en realizar este trabajo tiene como recompensa, verlo culminado con la obtención del título de Contador Público Autorizado.

A todos ustedes muchas gracias…

## **AGRADECIMIENTO**

Mi agradecimiento permanente a mi padre celestial Jehová, a mi madre, a mi padre y a toda mi familia que siempre han estado junto a mí a lo largo de mi vida.

A la Ing. Yolanda Pinzón, catedrática de la Universidad Espíritu Santo y tutor de ésta tesis, que gracias a su valioso apoyo y conocimiento he podido concluir este trabajo de titulación.

A todos muchísimas gracias…

## **INDICE GENERAL**

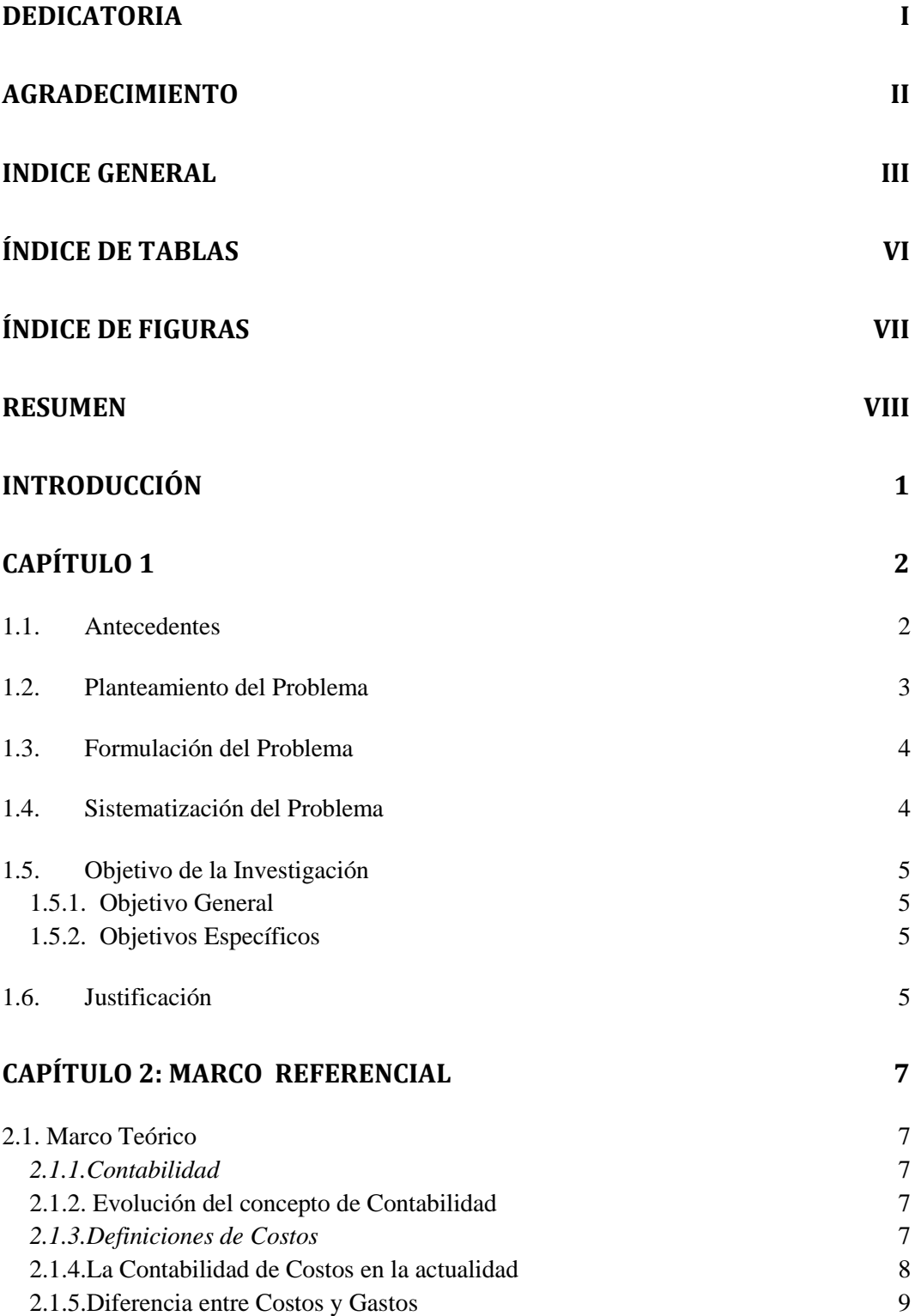

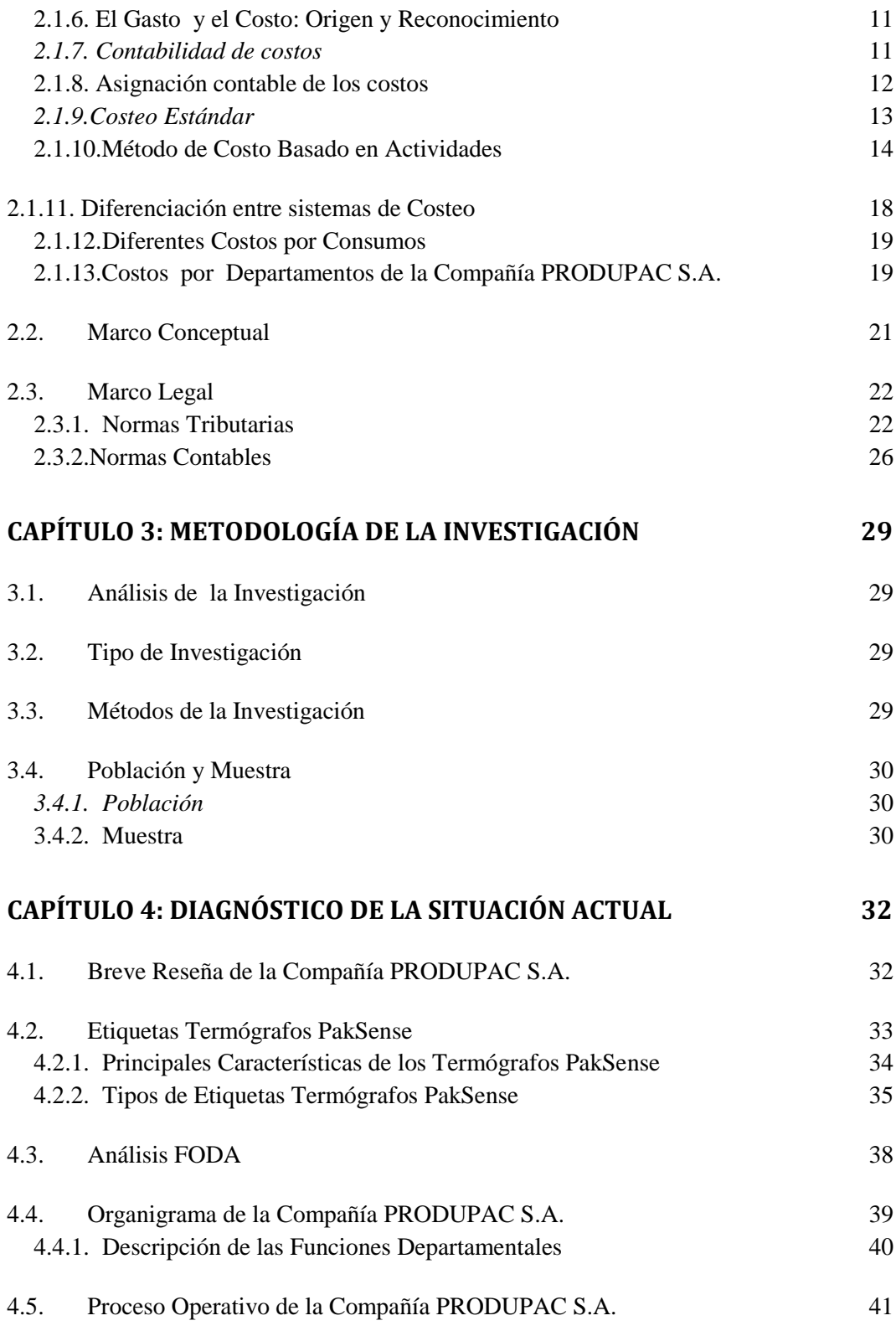

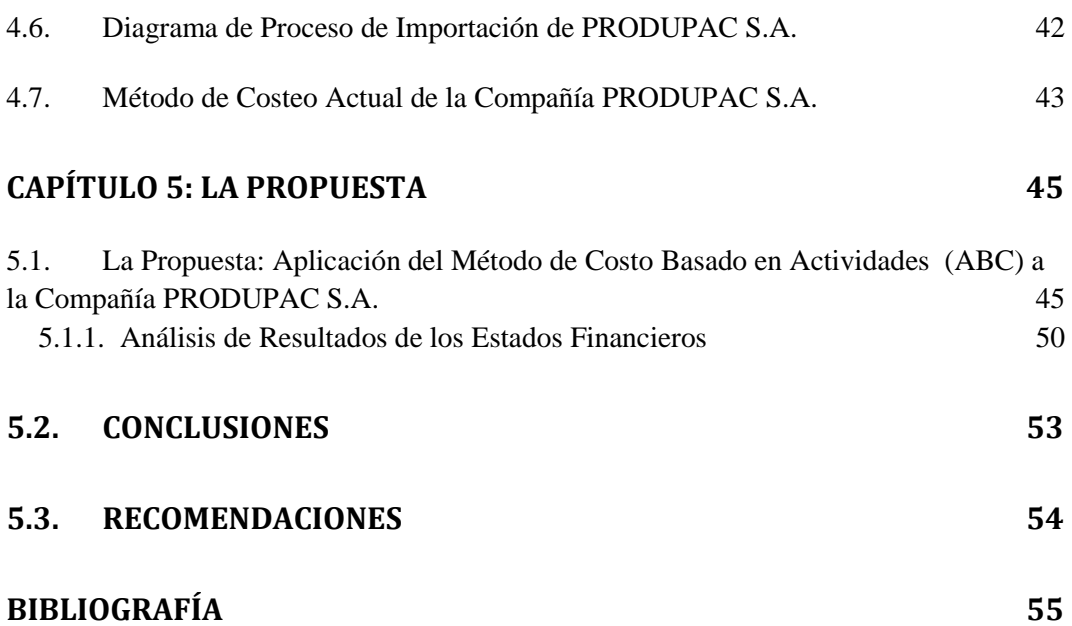

## **ÍNDICE DE TABLAS**

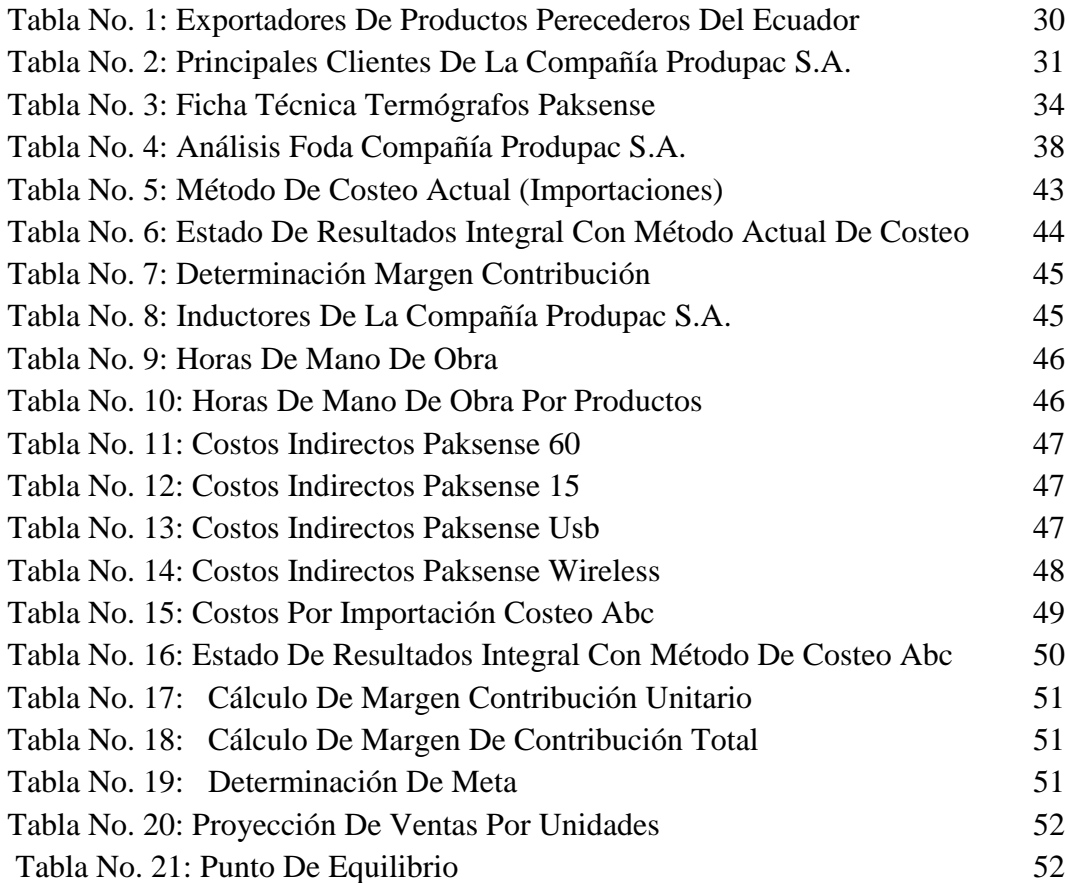

## **ÍNDICE DE FIGURAS**

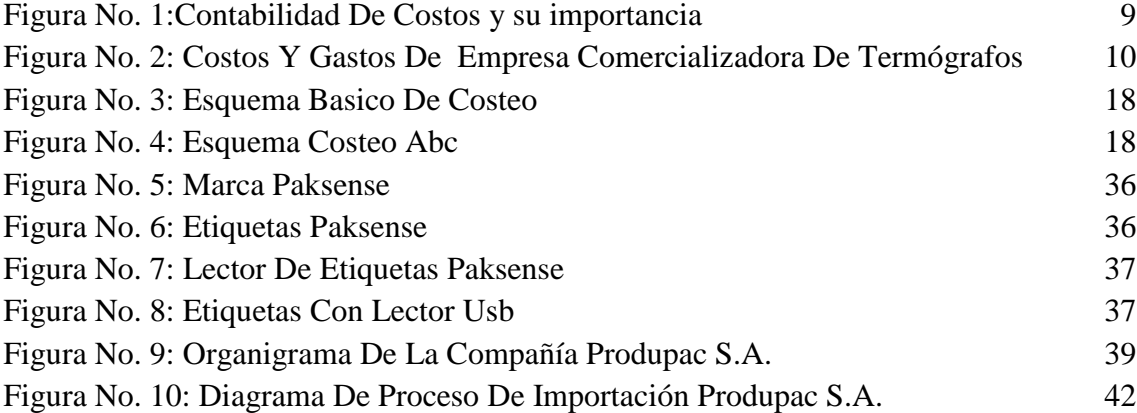

### **RESUMEN**

El presente trabajo de investigación se realiza bajo la necesidad que mantiene la compañía PRODUPAC S.A. para adoptar un sistema adecuado de costeo ya que en la actualidad su cálculo se realiza de forma rústica, por no decir inapropiada, dando como resultado valores alejados a la realidad.

La contribución del presente trabajo es lograr la implementación del Sistema de Costeo ABC en la compañía PRODUPAC S.A. para ofrecer a los grupos interesados una información veraz. La metodología de investigación usada se basó en la información histórica de la empresa mediante la recolección de datos cualitativos y cuantitativos.

Luego del análisis respectivo se concluye, que la implementación de un sistema de Costeo Basado en Actividades ABC permitirá a la compañía PRODUPAC S.A. determinar con exactitud los resultados arrojados en un período contribuyendo a la toma de decisiones gerenciales y estratégicas correctas y apropiadas con los tiempos actuales.

## **INTRODUCCIÓN**

El presente trabajo de investigación trata establecer un sistema de costeo idóneo para la compañía PRODUPAC S.A., dedicada a la comercialización de termógrafos.

El primer capítulo trata de los antecedentes, planteamiento del problema, objetivos de la investigación y justificación del trabajo de investigación.

El segundo capítulo es sobre el marco referencial teórico, conceptual y legal con el que se realizó el presente trabajo de investigación. Se mencionan conceptos de Contabilidad General, de Costos, Normativa Contable, Tributaria y Legal Societaria.

El tercer capítulo hace referencia a la metodología utilizada para el proceso de investigación y recolección de información del presente trabajo. Información histórica documental, observación y encuestas.

El cuarto capítulo narra el análisis de la situación actual de la compañía PRODUPAC S.A. con antecedentes de la compañía, características de los termógrafos, Análisis Foda, encuesta y resultados de las encuestas a los clientes de la compañía PRODUPAC S.A.

Finalmente, el quinto capítulo describe la propuesta de Método de Costeo Basado en Actividades ABC, los resultados de aplicar el Método de Costeo Basado en Actividades ABC; las conclusiones y recomendaciones de este trabajo de investigación.

## **CAPÍTULO 1**

#### **1.1. Antecedentes**

El principal motor de crecimiento en la economía ecuatoriana han sido las exportaciones.

En los últimos años el crecimiento del Ecuador ha sido muy similar al comportamiento a nivel regional, el Ecuador ha crecido el 26% igual que la CAN, de este crecimiento el 28% proviene de las MIPYMES, este sector otorga empleo a más de novecientos veintiocho mil personas lo que representa el 22% total a nivel urbano, junto con Venezuela, es el único bloque comercial con el que tenemos superávit comercial no petrolero.

El Ecuador tiene como meta alcanzar un crecimiento del 13% en las exportaciones no petroleras en este año para ello se han planteado políticas estructurales de crecimiento. (PRO ECUADOR Instituto de Promoción de Exportaciones e Inversiones, 2013)

El desarrollo económico del Ecuador depende en gran parte de las exportaciones, las cuales han sido su principal motor de crecimiento de la economía desde el siglo XIX.

En la costa las zonas de mayor producción son la provincia de Los Ríos con el 35% de la producción total y Guayas con el 32%, en la Sierra están las zonas cálidas de las provincias de Cañar con el 3.8%, Bolívar con el 1.8%, Santo Domingo de los colorados con el 1.4% y Loja con apenas el 0.8% de la producción nacional, las demás provincias tienen una producción mínima. (PRO ECUADOR Instituto de Promoción de Exportaciones e Inversiones, 2013)

Los productos de mayor volumen de exportación tradicionalmente han sido el banano, cacao, café y camarón. (PRO ECUADOR Instituto de Promoción de Exportaciones e Inversiones, 2013)

En el Ecuador existen tres empresas que son las principales exportadores como Exportadora Bananera Noboa S.A. EBNSA, Reybanpac Rey Banano del Pacífico C A y Ubesa Unión de Bananeros Ecuatorianos S A, estas concentran los montos de exportación más altos, alcanzando el 67% del total de las exportaciones. (PRO ECUADOR Instituto de Promoción de Exportaciones e Inversiones, 2013)

Las empresas hoy en día se enfrentan a grandes retos para poder subsistir dentro de un mercado tan competitivo como el actual, donde el objetivo principal es minimizar sus costos.

Según el Boletín de Marzo / Abril 2013 de Comercio Exterior de Proecuador (PRO ECUADOR Instituto de Promoción de Exportaciones e Inversiones, 2013) dice:

Para el año 2013, el banano y plátano se constituyen en el principal sector de exportación con un 30.60% de participación del total no petrolero, le sigue enlatados de pescado con una participación del 15.70%, y en tercer lugar se ubica el camarón con el 13.50%, seguido de flores con un 8.80%. Sumando estos cuatro grupos de productos, se tiene cerca del 68.60% de la exportación no petrolera.

## **1.2. Planteamiento del Problema**

Las compañías exportadoras de productos perecederos en el Ecuador tienen la obligación de instalar en cada contenedor los termógrafos, los mismos que son utilizados para medir la temperatura y la humedad dentro del contenedor, lo que permitirá establecer ante cualquier eventualidad si éste contaba con los requerimientos exigidos para transportar dichos productos; por tal razón su uso es exigido también por las compañías aseguradoras.

Siendo esto una gran oportunidad de crecimiento para la compañía PRODUPAC S.A. en el mercado ecuatoriano; ya que los productos que ofrece cuentan con características inigualables entre las que se puede mencionar costo beneficio frente al producto tradicional, su envoltura cuenta con calidad alimentaria y puede ser colocado directamente sobre el producto, tiene gran capacidad de almacenamiento, por su tamaño facilita su colocación; sin embargo, por no contar con un modelo adecuado de costos actualmente es difícil establecer si los resultados obtenidos por las mediciones y cálculos rústicos sean los más reales.

Toda organización debe contar con un método de costo que esté apegado a la realidad y las necesidades de la misma, pero la efectividad de los resultados depende de la fluidez y de la veracidad con que se maneja la información de los diferentes departamentos de la organización.

### **1.3. Formulación del Problema**

El presente trabajo de investigación se dirige a responder la siguiente interrogante: ¿Cuál es el modelo óptimo de costeo para la compañía comercializadora de termógrafos PRODUPAC S.A.?, considerando el poco interés y control existente en el Ecuador para las MIPYMES en el manejo de sus costos vs rentabilidad.

#### **1.4. Sistematización del Problema**

**1. ¿**Cuál es el método de costeo que realiza la compañía PRODUPAC S.A.? 2. ¿Qué características debería tener el modelo de costeo a implementar en la compañía PRODUPAC S.A.?

3. ¿Cuáles son las expectativas planteadas por la compañía PRODUPAC S.A. sobre el modelo de costeo a implementar?

### **1.5. Objetivo de la Investigación**

## **1.5.1. Objetivo General**

Implementar un modelo de costeo que permita la optimización de los recursos de la compañía, comercializadora de termógrafos, PRODUPAC S.A.

### **1.5.2. Objetivos Específicos**

- 1. Evaluar la situación actual de la compañía PRODUPAC S.A. para determinar los procesos existentes.
- 2. Analizar las fortalezas, debilidades, oportunidades y amenazas para las empresas comercializadoras de termógrafos de Guayaquil.
- 3. Proponer un modelo de costeo que incluya estrategias y políticas eficientes para la compañía PRODUPAC S.A.

### **1.6. Justificación**

El propósito del presente trabajo de investigación es implementar un modelo adecuado de costos para la compañía PRODUPAC S. A., para optimizar los recursos de la organización, con la finalidad de poder presentar y demostrar a sus propietarios y accionistas las cifras reales del negocio, además de establecer si los precios de venta están acordes con el margen requerido para obtener rentabilidad.

La compañía PRODUPAC S.A., se dedica a la comercialización y distribución de termógrafos digitales y análogos, el primero con características inigualables en el mercado ecuatoriano y el otro con menos valor agregado pero con costos más bajos, su mercado está dirigido a los exportadores de productos perecederos en el país. La compañía cuenta con la franquicia de ambos productos los mismos que tienen presencia en Chile, Argentina, Brasil, Estados Unidos, Rusia y Alemania.

Dentro del país los termógrafos que comercializa tienen presencia en las ciudades de Guayaquil, Machala, Cuenca, y Quito; de aquí la importancia de buscar un sistema de costeo factible que se adapte a las necesidades de la compañía PRODUPAC S.A. ya que el objetivo es llegar a proveer a un número mayor de compañías exportadoras, debido al inminente crecimiento, para el cuál debe prepararse.

Esta investigación busca beneficiar a la compañía PRODUPAC S.A. en el manejo de sus costos obteniendo resultados reales con respecto a su rentabilidad.

## **CAPÍTULO 2: MARCO REFERENCIAL**

## **2.1. Marco Teórico**

## *2.1.1.Contabilidad*

Anteriormente la Contabilidad estaba enfocada únicamente al registro de las operaciones de las empresas con la finalidad de llegar a conocer lo que había surgido a lo largo del tiempo en el desempeño de sus actividades comerciales, simplemente ingresos y gastos. En la actualidad se ha convertido en una herramienta indispensable para lograr la optimización de los recursos además de contribuir a la toma de decisiones. (Torres Salinas, 2010)

### *2.1.2. Evolución del concepto de Contabilidad*

La Contabilidad de Costos es una disciplina que arranca a partir de la revolución industrial ya que las empresas comenzaron a dirigir sus propios procesos junto con la mano de obra lo que originó ir en búsqueda de nuevos planteamientos dentro de las organizaciones dando lugar a la Contabilidad Interna o Contabilidad de Costos.

## *2.1.3.Definiciones de Costos*

Se detallan a continuación varios conceptos de Contabilidad:

El COSTO de un producto está formado por el precio de adquisición más los desembolsos incurridos para poner lo listo para la venta.

También se puede definir al Costo como el valor de los recursos económicos utilizados para la obtención de algo.

En la actualidad existen empresas en las que sus administradores establecen los precios de venta basados en los de sus competidores, sin siquiera establecer si los mismos alcanzan a cubrir sus propios costos lo que da como resultado un negocio en quiebra.

El correcto análisis de los costos permite a los accionistas y administradores poder visualizar su futuro, es decir hacia dónde quieren llevar el negocio.

### *2.1.4.La Contabilidad de Costos en la actualidad*

En la actualidad estamos viviendo una era constante de cambios que afectan el entorno no sólo socio político y económico de la compañía PRODUPAC S.A. sino al entorno interno de la misma, entre los cambios que se pueden mencionar está la globalización, el incremento de la competencia, mayores regulaciones gubernamentales, un mercado interno y externo cada vez con más exigencias, provocando que los sistemas actuales se conviertan en mecanismos obsoletos a la hora de obtener la información que la organización necesita.

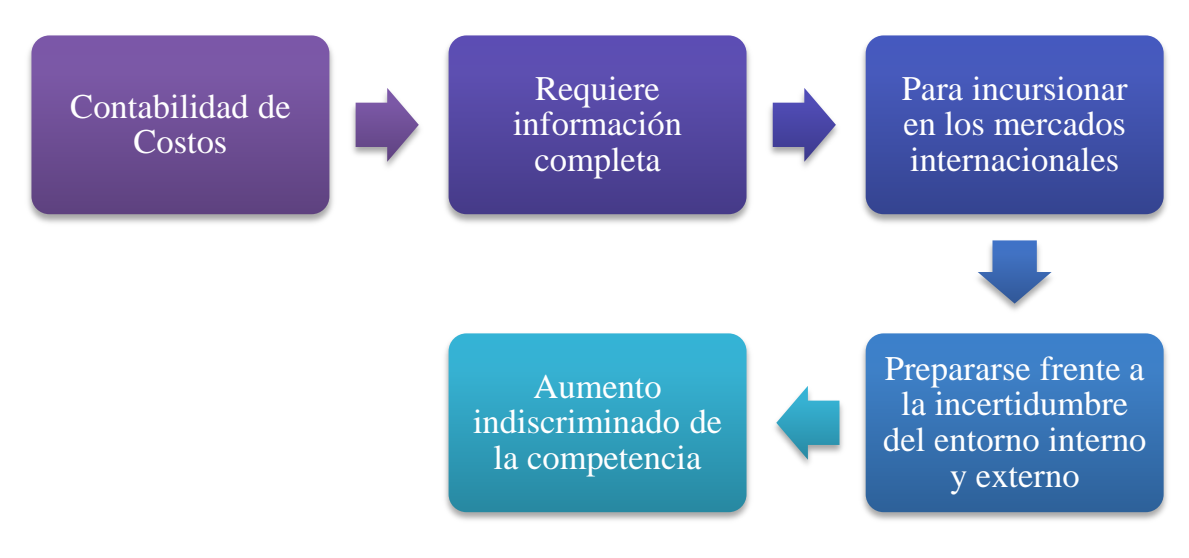

### **Figura No. 1: Contabilidad de Costos y su importancia**

Fuente: (Torres, 2002) Elaboración: El Autor.

### *2.1.5.Diferencia entre Costos y Gastos*

Existen varios criterios entre los que vamos a mencionar:

Para unos, el costo es una frase que solo encaja en los procesos de producción o de transformación, mientras que todos los demás desembolsos realizados fuera de estos procesos son gastos.

De acuerdo con (Del Río González, 2009) indica que "*Costo es un conjunto de gastos, es el todo y por lo tanto Gasto es una parte del costo*".

El segundo criterio tiene más aceptación ya que normalmente se dice para realizar algo se gastó tanto, más en aquello otro tanto total me costó tanto, por lo que se puede concluir que el costo es un sinónimo de gasto.

## **Figura No. 2: Costos y Gastos de Empresa Comercializadora de Termógrafos**

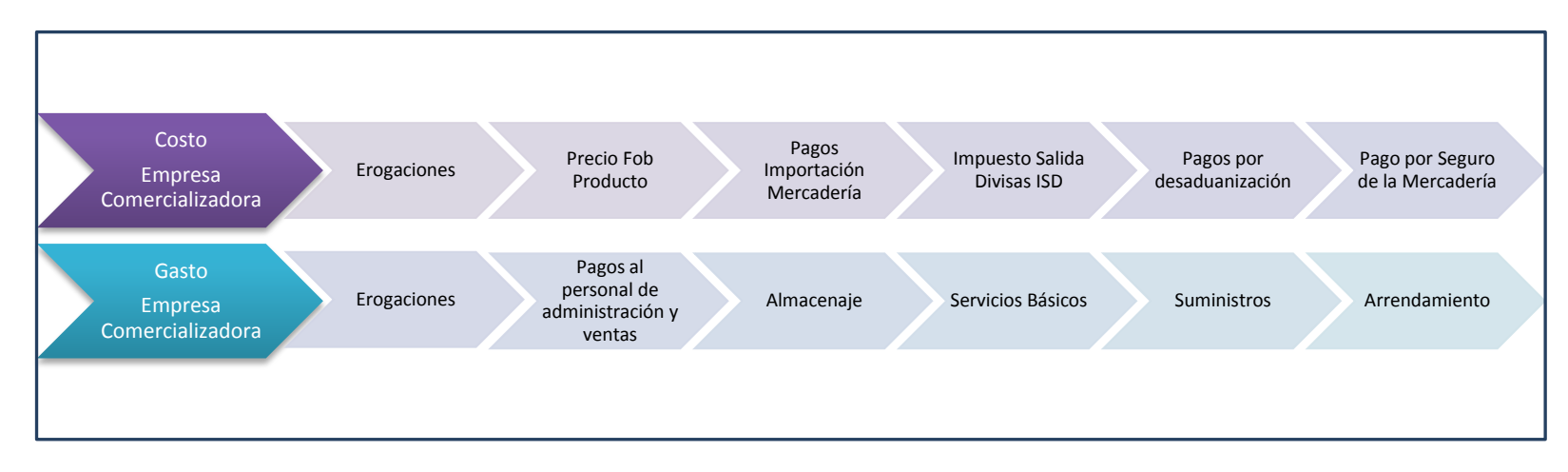

Fuente: Compañía PRODUPAC S.A., 2013. Elaboración: El Autor.

#### *2.1.6. El Gasto y el Costo: Origen y Reconocimiento*

- 1. Unos desembolsos pueden GASTARSE, es decir, egresos atribuibles a los ingresos del periodo, los contadores suelen tratar como gastos los consumos de bienes y servicios que no son de fábrica, o sea los asignados a la comercialización, administración, dirección y asesoría. (Gómez Bravo & Zapata Sánchez, 1999)
- 2. Otros desembolsos suelen CAPITALIZARSE, es decir, permiten adquirir bienes o derechos permanentes como activos fijos y cargos diferidos, que serán sometidos a depreciaciones, amortizaciones y agotamiento futuro. (Gómez Bravo & Zapata Sánchez, 1999)

## *2.1.7. Contabilidad de costos*

La contabilidad no es otra cosa que el registro coherente de los hechos ocurridos en el quehacer diario en una actividad, negocio u organización.

La contabilidad de costos según Alfred Rocafort y Vicent Ferrer puede definirse como una técnica de medición y análisis del resultado interno de la actividad empresarial. (Rocafort & Ferrer, 2010)

El método apropiado para determinar los costos depende de las circunstancias que generen una necesidad de información determinada. (Barfield, Raiborn, & Kinney, 2005)

Los principales objetivos son

- 1. Determinar el costo unitario y total de los inventarios de productos terminados. (Gómez Bravo & Zapata Sánchez, 1999)
- 2. Determinar el costo de los productos vendidos, para determinar la utilidad o pérdida del ejercicio. (Gómez Bravo & Zapata Sánchez, 1999)
- 3. Dar a la gerencia de la compañía una información veraz para planificar y conocer los costos de producción. (Gómez Bravo & Zapata Sánchez, 1999)
- 4. Facilitar la toma de decisiones a la gerencia. (Gómez Bravo & Zapata Sánchez, 1999)
- 5. Valorar la materia prima, la producción en proceso y los productos terminados. (Gómez Bravo & Zapata Sánchez, 1999)
- 6. Controlar costos, eliminando los innecesarios y optimizando las utilidades, modificando la estructura del producto, si fuese necesario. (Gómez Bravo & Zapata Sánchez, 1999)
- 7. Identificar las causas y efectos del incremento de precios debido a la presencia de costos no deseados y, en general, ubicar las áreas y aspectos que encarecen el producto o impiden obtenerlo de manera óptima. (Gómez Bravo & Zapata Sánchez, 1999)

*2.1.8. Asignación contable de los costos*

Podemos nombrar las siguientes categorías

**1. Costos Suprimibles**: Corresponden a aquellas actividades de la elaboración del producto que pueden eliminarse.

- **2. Costos Reducibles**: Corresponden a aquellas actividades que pueden reducirse mediante sistemas que permitan el rediseño o reestructuración de las mismas.
- **3. Costos Controlables**: Corresponden a aquellas actividades que por su naturaleza no se pueden eliminar ni reducir pero que deben tener un sistema de control.
- **4. Costos Efectivos**: Corresponde a aquellas actividades que generan altos rendimientos por cada dólar invertido.

## *2.1.9.Costeo Estándar*

El costeo estándar extiende el beneficio de la investigación de diferencias entre lo estimado y lo real a los tres elementos del costo, lo cual implica la generación de estándares o parámetros predeterminados de desempeño a alcanzar, esta herramienta se orienta más a generar información en apoyo de la optimización de recursos que al cálculo de los costos en la utilización del costeo estándar es adecuada cuando se trabaja en ambientes de producción muy estables, en dónde se busca la optimización de recursos por pequeños ahorros en el consumo de materiales, tiempo de manufactura, y disminución de desperdicios por ello es muy recomendable para negocios que trabajan con productos en proceso con ciclos de vida muy largo. (Portillo Ramírez, 2009)

Por lo general se generan reportes de variaciones de costos estándar cada fin de mes, aunque es posible crear información a mitad del periodo que permita tomar acciones correctivas de manera más oportuna.(Portillo Ramírez, 2009)

La utilización de un sistema de costos estándar ayuda a la realización de presupuestos y medición de capacidades de producción. Elimina la necesidad de utilizar métodos de valuación de inventarios, pues al estar valuadas como costo estándar, todas las unidades tienen asignado el mismo valor unitario. Asimismo, el uso de estándares ayuda a utilizar información de costos aún antes de iniciar el proceso de producción con un grado de aproximación muy aceptable.(Torres Salinas, 2010)

Por supuesto, todo depende de la calidad de los elementos utilizados como estándares, un estándar es un parámetro razonablemente alcanzable, que se fija con la finalidad de compararlo con el costo real (actual) incurrido y evaluar el desempeño. (Torres Salinas, 2010)

En conclusión el método de Costeo Estándar de un artículo comercializado consiste en la suma de su VALOR DE ADQUISICION +COSTOS DIRECTOS+ CIF.

### *2.1.10. Método de Costo Basado en Actividades*

Esta herramienta se orienta a generar información para la toma de decisiones, el costeo por actividades efectúa la asignación de recursos a productos, servicios y otros elementos sujetos a evaluación, sin importar el origen de las cuentas. (Torres Salinas, 2010) Es decir en los productos no se incluyen los tres elementos del costo, sino que pueden incorporarse gastos de administración, gastos de ventas y/o gastos financieros. (Torres Salinas, 2010)

 Todo esto con la finalidad de visualizar mejor cómo se generan la utilidad y las variables que intervienen en ella por cada producto, servicio, cliente, proveedor y otros., el costeo por actividades busca la relación directa entre el consumo de recursos de cada actividad requerida por un producto, servicio u objeto del costo.(Torres Salinas, 2010)

A diferencia de la asignación de costos mediante tasas predeterminadas de costo indirecto, el costeo por actividades acumula el costo en actividades para repartir, más adelante, el costo de las actividades a los objetos del costo, por lo tanto este razonamiento siempre tuvo como limitante la capacidad de los negocios para generar información de manera sencilla y económica.(Torres Salinas, 2010)

Los sistemas de información por computadora han disminuido o eliminado esta barrera cuando se requiere obtener información, por lo que es de esperarse que en el futuro esta herramienta sea más accesible en los negocios, por lo que se recomienda el costeo por actividades a negocios que posean productos muy distintos entre sí, con altos niveles de automatización y en los cuales el costo indirecto ocupa una proporción importante dentro de los tres elementos de costo.(Torres Salinas, 2010)

El costeo por actividades se encarga también de generar reportes que no son creados por la contabilidad financiera por ejemplo es posible hacer estados de resultados por cliente, servicio o producto, también es posible costear los servicios administrativos consumidos por usuarios internos, clientes y proveedores con la intención de reflejarlos en los costos o ingresos, o bien promover medidas que permitan una operación más eficiente. (Torres Salinas, 2010)

En todas las compañías se distinguen dos clases de departamentos los que intervienes directamente en la comercialización y los departamentos de apoyo o servicios, estos no producen dinero sino que ocasionan gastos o costos, pero son necesarios para que ayuden a los otros departamentos a generar ingresos, como por ejemplo: el departamento de contabilidad, de administración, de mantenimiento, de personal, etc. (Torres Salinas, 2010)

En cada uno de los departamentos tanto productivos como de apoyo se producen costos directos a estos deben asignárseles a los departamentos productivos. (Torres Salinas, 2010)

 Los productos o servicios (objeto de costo) no consumen recursos, consumen actividades. No siendo suficiente el manejo de centros de responsabilidad, ahora la evaluación del desempeño puede hacerse desde las actividades, son ellas las que consumen recursos y además frenan o empujan el desarrollo de las empresas. (Torres Salinas, 2010)

En lo que se refiere a los costos indirectos estos ya no se asignan directamente a los productos o servicios, se asignan primeramente a las actividades. El Costeo Basado en Actividades pretende con su metodología asignar a los productos los materiales o insumos directos exclusivamente el costo de las actividades que él consume. Tal vez la distribución de los recursos a las actividades y éstas a su vez a los productos es la mayor contribución de esta metodología a la confiabilidad de la información. (Cuervo Tafur & Osorio Argudelo, 2007)

El Costeo Basado en Actividades (CBA) perfecciona un sistema de costeo al identificar las actividades individuales como los objetos fundamentales del costo, una actividad es un acontecimiento, tarea o unidad de trabajo que tiene un motivo específico. Los sistemas CBA calculan los costos de las actividades individuales y asignan costos a objetos del costo, tales como productos y servicios, con base en las actividades necesarias para producir cada producto o servicio (por ejemplo a los trabajadores se le paga por empacar y embarcar productos terminados a los clientes). Después a los productos que consumen las actividades (empacado y embarque) se les asigna el costo de esas actividades. (Horngren, Datar, & Foster, 2007)

Los costos directos generados en los departamentos de apoyo, se asignan a los departamentos productivos, mediante 3 métodos: Método directo, Método Secuencial o de paso descendente o escalonado, Método de ecuaciones simultáneas.

### *2.1.10.1. Características del Costeo Basado en Actividades (ABC)*

- 1. Existencia de homogeneidad en las tareas, en el sentido de que todas ellas van encaminadas a la obtención directa de un bien o servicio.
- 2. Susceptibles de ser cuantificables empleando una misma unidad de medida, unidad de actividad, que indica el nivel de output alcanzado por la actividad a su objeto de coste (producto o servicio).

3. Son diseñadas de manera que sea posible recoger y evaluar los costes de todos los recursos empleados directamente por cada actividad y no haya la posibilidad de que existan costes indirectos respecto a ellas. De esta manera, al ser todos costes directos, se elimina la necesidad de realizar repartos secundarios entre actividades. (Fullana Beida & Paredes Ortega, 2008)

## *2.1.10.2. Administración Basada en Actividades*

La administración de actividades consiste en agregar al costeo por actividades una métrica de evaluación del desempeño de tres dimensiones (costo, tiempo y calidad), la justificación de esta herramienta es que los sistemas de evaluación generan cambios en el comportamiento de las personas, es decir, un sistema de costeo por actividades por el que se conoce cuánto cuestan las actividades, pero en el cuál no existe un incentivo formal y establecido para premiar el ahorro de actividades no genera eficiencia por sí mismo. (Fullana Beida & Paredes Ortega, 2008)

Para reducir el consumo de actividades es necesario conocer las causas que disparan la ejecución de las actividades e incluir un sistema de evaluación que premie la reducción de las actividades que generarán ahorros en los consumos de los recursos, la administración basada en las actividades busca evaluar no sólo el ahorro en costos, sino también en tiempo y en calidad. (Fullana Beida & Paredes Ortega, 2008)

En general puede decirse que el reto de los profesionistas en el área de costos será generar más y mejor información para la toma de decisiones en cualquier tipo de negocios, pues a medida que la globalización y la competencia crecen, también aumenta la necesidad que tienen los negocios de adaptarse a los cambios del entorno. (Fullana Beida & Paredes Ortega, 2008)

En conclusión, el sistema de costeo elegido debe ser evaluado en función de lo que se espera obtener y de los objetivos de la compañía.

### *2.1.11. Diferenciación entre sistemas de Costeo*

## **Figura No. 3: ESQUEMA BASICO DE COSTEO**

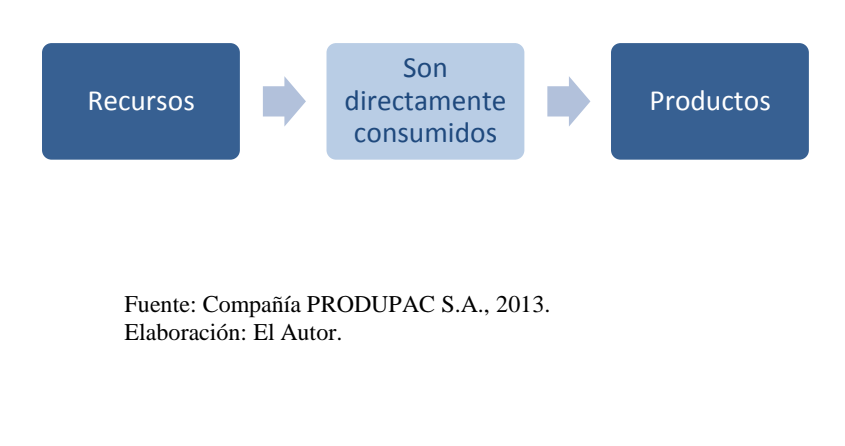

**Figura No. 4: Esquema Costeo ABC**

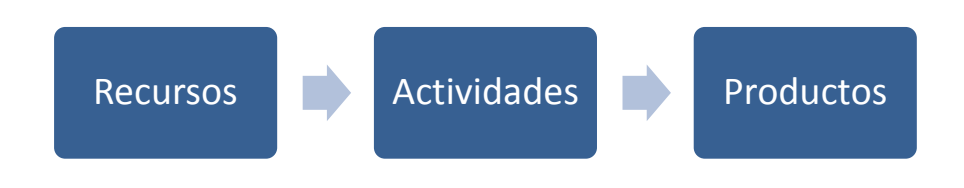

Fuente: Investigación de Campo, 2013. Elaboración: El Autor.

#### *2.1.12. Diferentes Costos por Consumos*

## *2.1.12.1. Costos por Consumos de Suministros*

Es muy común observar en las empresas el consumo inadecuado de suministros o materiales, sin embargo deben considerarse como un elemento dentro del proceso productivo y por ello debe controlarse.

#### *2.1.12.2. Objetivos del Control de Suministros o materiales*

El control en el uso de los suministros es importante ya que su mal manejo dará como resultados cifras distorsionadas.

Se recomienda tomar en consideración los siguientes puntos:

- 1. Los suministros que se reciban en la compañía deberán proceder por una orden de pedido de cualquiera de los departamentos previamente aprobada pos su inmediato superior.
- 2. Los suministros recibidos deberán contar con todas las especificaciones requeridas.
- 3. Los suministros deberán constar con los precios pactados.
- 4. Deberá existir un control adecuado de los mismos en cuanto entregarecepción.

#### *2.1.13. Costos por Departamentos de la Compañía PRODUPAC S.A.*

La compañía Produpac S.A. está dedicada a la comercialización de Termógrafos Digitales y Análogos ambos productos son exportados, aunque ambos con diferentes características su objetivo en común es la de mantener en buen estados los productos perecibles a exportar.

El éxito de una moderna dirección dentro de las organizaciones, es precisamente el poder contar con una información veraz y al día con la finalidad de poder tomar decisiones oportunas.

El problema de la elección del mejor modelo de costeo debe estar dirigido a alcanzar los objetivos de la empresa y trabajar en conjunto con cada uno de los integrantes de la misma, puesto que para alcanzar sus beneficios tiene dos simples opciones: la primera incrementar sus ingresos operacionales y la segunda reducir sus costos y éste último es el más adecuado ante cualquier decisión.

#### *2.1.13.1. Costos por Mantenimiento*

Los costos por mantenimiento pueden ser un rubro muy significativo en algunas de las compañías dedicadas a la comercialización y distribución de artículos, ya que de ello depende la eficiencia en su entrega, por eso se debe establecer un presupuesto mensual para el chequeo y prevención de daños o también llamado mantenimiento correctivo, lo que evitaría incurrir en altos costos además de ineficiencia en el negocio.

## *2.1.13.2. ¿Cómo analizar las variaciones?*

Una vez obtenido los costos de comercialización y distribución se deberá establecer el costo unitario por termógrafo y se analizará las posibles variaciones presentadas a la gerencia para determinar si las mismas se encuentran dentro de los rangos presupuestados, si los márgenes están fuera de lo establecido se estudiará a detalle cada uno de los elementos del costo.

## **2.2. Marco Conceptual**

Para el presente documento se consideraron los siguientes términos relevantes:

*Adquisición***:** Se centra en la acción de comprar o adquirir algo, en el caso de PRODUPAC S.A. adquiere su inventario fuera del país, y para el caso de sus clientes éstos adquieren dicho inventario para su uso.

*Comercialización:* Es la actividad que realiza la compañía para comercializar sus termógrafos.

*Competitividad:* La compañía trabaja constantemente en lograr la mayor satisfacción posible de los consumidores al menor precio.

*Efectividad:* Es la relación entre los resultados logrados y los resultados propuestos, con el fin de medir el grado de cumplimiento de los objetivos planificados.

*Eficacia:* Valora el impacto de lo que hacemos, del producto o servicio que prestamos, no es suficiente producir con el 100% de efectividad en cantidad y calidad, sino no satisface al cliente.

*Eficiencia:* Es producir con la mínima cantidad de recursos.

*Estándar:* Es un modelo básico que sirve como patrón o referencia.

*Exportación:* Es cualquier bien o servicios enviado a otra parte del mundo con propósito de comercializarlo. (Horngren, Datar, & Foster, 2007)

*Franquicia:* Es una licencia que una compañía otorga a otro que sería el inversionista.

*Franquiciador:* Es la empresa matriz que para el crecimiento de su negocio fuera de su territorio lo hace a través de personas o compañías que quieran invertir.

*Importación:* Es el transporte legítimo de bienes y servicios exportados por un país y pretendidos para el uso o consumo interno de otro país. (Horngren, Datar, & Foster, 2007)

*Presupuesto:* Es un plan de acción dirigido a cumplir una meta prevista expresada en valores y términos financieros que debe cumplirse en determinado tiempo y bajo ciertas condiciones previstas, este concepto se aplica a cada centro de responsabilidad de la organización.

*Rentabilidad:* Hace referencia al beneficio, lucro, utilidad o ganancia que se ha obtenido de un recurso o dinero invertido.

*Satisfacción al cliente:* Poder cubrir todas las expectativas que el cliente presenta al momento de realizar la compra.

*Termógrafo:* Es un dispositivo que mide la temperatura y es utilizado para la exportación de bienes perecibles.

## **2.3. Marco Legal**

A continuación se mencionan algunas leyes, reglamentos y normativas que conforman una parte de las disposiciones que debe cumplir la compañía PRODUPAC S.A.

## **2.3.1. Normas Tributarias**

#### *2.3.1.1. Impuesto al Valor Agregado por concepto de Crédito Tributario*

La compañía PRODUPAC S.A. debe solicitar la de devolución de IVA ya que un 80% de sus ventas se realizan a exportadores convirtiéndose en una empresa proveedora directa para el sector exportador, de acuerdo con la normativa vigente emitida por la Administración Tributaria. (Servicio de Rentas Internas, 2013)

La devolución de IVA es un procedimiento mediante el cual el Servicio de Rentas Internas procede a reintegrar el Impuesto al Valor Agregado IVA a los beneficiarios cuyo derecho está establecido en la normativa legal correspondiente. (Servicio de Rentas Internas, 2013)

Según la Ley de Régimen Tributario Interno pueden someterse a la devolución del IVA (Servicio de Rentas Internas, 2013):

- 1. Entidades del Primer Inciso del Art. 73
- 2. Ejecutores de Convenios Internacionales
- 3. Gobiernos autónomos descentralizados y Universidades y Escuelas Politécnicas Públicas
- 4. Empresas Públicas (Desde noviembre 2009 hasta noviembre 2010)
- 5. Proveedores del Sector Público (Desde enero 2008 hasta octubre 2009)
- 6. Exportadores (Proceso manual y por Internet)
- 7. Proveedores de Exportadores
- 8. Aerolíneas IVA en combustible por transporte de carga al extranjero
- 9. Transporte público urbano por la adquisición de chasises y carrocerías

Para solicitar la devolución de IVA se deberá observar el procedimiento, formatos y requisitos establecidos para cada sector. (Servicio de Rentas Internas, 2013)

## *2.3.1.2. Impuesto a la Salida de Divisas*

*En el Ecuador el hecho generador de este impuesto lo constituye la transferencia, envío o traslado de divisas que se efectúen al exterior, sea en efectivo o a través del giro de cheques, transferencias, retiros o pagos de cualquier naturaleza, inclusive compensaciones internacionales, sea que dicha operación se realice o*  *no con la intervención de las instituciones que integran el sistema financiero, la tarifa del Impuesto a la Salida de Divisas, también denominado ISD, es del 5%*. (Servicio de Rentas Internas, 2013)

#### **¿Quién debe pagar el Impuesto a la Salida de Divisas?**

*El ISD debe ser pagado por todas las personas naturales, sucesiones indivisas, y sociedades privadas, nacionales y extranjeras., según lo dispuesto en el ordenamiento jurídico vigente.* (Servicio de Rentas Internas, 2013)

*Las Instituciones Financieras (IFI'S), así como el Banco Central se constituyen en agentes de retención del impuesto cuando transfieran divisas al exterior por disposición de terceros.* (Servicio de Rentas Internas, 2013)

*Las empresas de courier que envíen divisas al exterior por orden de sus clientes, se constituyen en agentes de percepción.* (Servicio de Rentas Internas, 2013)

*Las entidades y organismos del Estado, empresas públicas, organismos internacionales, sus funcionarios extranjeros debidamente acreditados en el país, misiones diplomáticas, oficinas consulares, así como funcionarios extranjeros de estas entidades, no están sujetos al pago del ISD en las transferencias, envíos o traslados que efectúen al exterior, a fin de no ser objeto de retención, las transferencias efectuadas al exterior por los sujetos señalados en este párrafo deben estar acompañadas del formulario de "Declaración de transacción exentas / no sujetas del Impuesto a la Salida de Divisas", mismo que se llenará únicamente a través de internet*". (Servicio de Rentas Internas, 2013)

## **¿Sobre qué se paga?**

"*El Impuesto a la Salida de Divisas grava el valor de todas las operaciones y transacciones monetarias que se realicen al exterior, con o sin*  *intervención de las instituciones del sistema financiero.* (Servicio de Rentas Internas, 2013)

*También causan ISD los pagos efectuados desde el exterior por concepto de amortización de capital, intereses y comisiones generados en crédito externos gravados con el impuesto, así como aquellos relacionados al pago de importaciones de bienes, servicios e intangibles, aun cuando los pagos no se hagan por transferencias, sino con recursos financieros en el exterior del sujeto pasivo o de terceros.* (Servicio de Rentas Internas, 2013)

*Para el caso de importaciones de bienes canceladas total o parcialmente desde el exterior, el Impuesto a la Salida de Divisas se declarará y pagará sobre la parte pagada desde el exterior, el mismo día de la nacionalización de los bienes; los importadores deberán pagar el impuesto mediante formulario 106, consignando el código "4580" en el campo "Código del impuesto".* (Servicio de Rentas Internas, 2013)

*Por otra parte, se presume haberse efectuado la salida de divisas, causándose el correspondiente impuesto, en el caso de exportaciones de bienes o servicios generados en el Ecuador, cuando las divisas correspondientes a los pagos por concepto de dichas exportaciones no ingresen al Ecuador en el plazo de 180 días calendario de efectuadas.* (Servicio de Rentas Internas, 2013)

*En este caso, al impuesto causado en las divisas no ingresadas, se podrá descontar el valor del Impuesto a la Salida de Divisas (ISD) generado en pagos efectuados desde el exterior, referidos en el párrafo anterior.* (Servicio de Rentas Internas, 2013)

*El pago del ISD definido en este párrafo, se efectuará de manera anual, en la forma, plazos y demás requisitos que mediante resolución de carácter general establezca el Servicio de Rentas Internas*". (Servicio de Rentas Internas, 2013)

#### **2.3.2. Normas Contables**

#### *2.3.2.1. Valoración del Inventario y del Costo de Ventas*

Esta valoración es de vital importancia para los gerentes y demás usuarios de la información contable y financiera. Tanto el inventario como el costo de ventas tienen un efecto significativo en los subtotales de los Estados Financieros y en las razones utilizadas en la evaluación de la solvencia, así como en la rentabilidad del negocio.

El costo de los inventarios de productos así como de los bienes y servicios producidos y segregados para proyectos específicos, se determinará a través del método de identificación específica de sus costos individuales. (Hansen-Holm, Hansen-Holm, Hansen-Holm, & Chávez, 2011)

La identificación específica del costo significa que cada tipo de costo concreto se distribuirá entre ciertas partidas identificadas dentro de las existencias. Este procedimiento será el tratamiento adecuado para aquellos productos que se segreguen para un proyecto específico independientemente de que hayan sido producidos por la entidad o comprados en el exterior. (Fundación IASC, 2009)

*"Para la valoración del costo del resto de los inventarios se asignará utilizando los métodos de primera entrada primera salida (PEPS o FIFO) o promedio ponderado.* (Horngren, Datar, & Foster, 2007)

*La fórmula PEPS, asume que los productos en existencias comprados serán vendidos en primer lugar, y que los productos que queden en el saldo final serán los producidos o comprados más recientemente. Si se utiliza el método o fórmula del costo medio ponderado, el costo de cada unidad de producto se determinará a partir del promedio ponderado del costo de las artículos similares, que se poseen al principio del ejercicio y del costo de los mismo artículos comprados o producidos durante el ejercicio"*. (Horngren, Datar, & Foster, 2007)

Nótese que las NIIF no admiten a la fórmula última entrada primera salida (UEPS o LIFO). La fórmula UEPS suponía que los productos en inventario que fueron comprados o producidos en último lugar serán vendidos primeros, y consecuentemente, que los productos que queden en el inventario final serán producidos o comprados en primer lugar. A través de la aplicación de este método podía darse el caso de que por las fluctuaciones de los precios de adquisición o producción, el costo asignado al inventario difiera en forma importante en su costo de reposición. (Hansen-Holm, Hansen-Holm, Hansen-Holm, & Chávez, 2011) Pág. 235-236.

#### *2.3.2.2. Medición del Inventario*

#### *Valor Neto Realizable*

"*El costo de los inventarios puede no ser recuperable en caso de que los mismos estén dañados u obsoletos, o bien si sus precios en el mercado han decaído. Asimismo, el costo de los inventarios puede no ser recuperable si los costos estimados para su terminación o su venta han aumentado. La práctica de rebajar el saldo, hasta que el costo sea igual al Valor Neto Realizable, es coherente con el punto de vista según el cual los activos no se valorarán en Libros por encima de los importes que se espera obtener a través de su venta o uso*. (Normas Internacionales de Contabilidad NIC2)

*Generalmente, la rebaja del valor hasta alcanzar el Valor Neto Realizable, se calculará para cada partida de los inventarios. En algunas circunstancias, sin embargo, podría resultar apropiado agrupar partidas similares o relacionadas.*  (Normas Internacionales de Contabilidad NIC2)

*La estimaciones del Valor Neto Realizable se basarán en la información más fiable que se disponga, en el momento de hacerlas, acerca del monto por el que se espera realizar (vender o disponer) los inventarios.* (Normas Internacionales de Contabilidad NIC2)

*Estas estimaciones tendrán en consideración las fluctuaciones de precios o costos relacionados directamente con los hechos posteriores al cierre, en la medida que esos hechos confirmen condiciones existentes al final del negocio"*. (Normas Internacionales de Contabilidad NIC2)

Al hacer estimaciones del Valor Neto Realizable, se tendrá en consideración el propósito para el que se mantienen los inventarios; por ejemplo: el Valor Neto Realizable del importe de inventarios que se tienen para cumplir con los contratos de venta o de prestación de servicios, se basará en el precio que figura en el contrato en cuestión, si los contratos de ventas son por una cantidad inferior a la reflejada en inventarios, el Valor Neto realizable del exceso se determinará sobre la base de los precios generales de venta. (Normas Internacionales de Contabilidad NIC2)

## **CAPÍTULO 3: METODOLOGÍA DE LA INVESTIGACIÓN**

#### **3.1. Análisis de la Investigación**

Para el presente estudio se utilizará un enfoque cualitativo puesto que permitirá recolectar información y descubrir más cualidades sobre el tema a investigar porque se identificaran diferentes aspectos, en este caso costos, con el fin de obtener observaciones y analizar los datos captados de la empresa.

#### **3.2. Tipo de Investigación**

El tipo de investigación que establecerá es descriptiva. Esto permitirá analizar la situación actual de la empresa en el aspecto de costos para mejorar el uso eficiente de los recursos y posteriormente establecer un precio de venta competitivo, también lograra identificar las variables que más valor brinda al producto y si es el caso suprimir algún costo innecesario.

## **3.3. Métodos de la Investigación**

Los métodos son los procedimientos a seguir para cumplir los objetivos. En la presente investigación será mixto, se utilizará el método histórico y la observación. El método histórico documenta los hechos pasados de la empresa es decir cómo han estado registrando los costos, a pesar que no tenga un método de costeo. La observación servirá para documentar de cómo se realizan las actividades de costeo actualmente en la compañía PRODUPAC S.A.

#### **3.4. Población y Muestra**

## *3.4.1. Población*

La población a estudiar es el sector exportador de productos perecibles en el Ecuador. Según la información entregada por el Banco Central en el Ecuador existen 206 exportadores de productos perecederos.

|                      | <b>PROVINCIAS</b> | <b>F. ABSOLUTA</b> | <b>F. RELATIVA</b> | $\frac{0}{0}$ |  |  |  |
|----------------------|-------------------|--------------------|--------------------|---------------|--|--|--|
| Pichincha (88)       | PICHINCHA         | 88                 | 0.427184466        | 42,7184466    |  |  |  |
| Guayas $(62)$        | <b>GUAYAS</b>     | 62                 | 0.300970874        | 30,09708738   |  |  |  |
| Manabí (10)          | <b>MANABI</b>     | 10                 | 0.048543689        | 4,854368932   |  |  |  |
| Loja $(8)$           | LOJA              | 8                  | 0.038834951        | 3.883495146   |  |  |  |
| $El$ Oro $(5)$       | EL ORO            | 5                  | 0.024271845        | 2.427184466   |  |  |  |
| Imbabura (5)         | <b>IMBABURA</b>   | 5                  | 0.024271845        | 2.427184466   |  |  |  |
| $\text{Los Ríos}(5)$ | <b>LOS RIOS</b>   | 5                  | 0.024271845        | 2,427184466   |  |  |  |
| Tungurahua (5)       | TUNGURAHUA        | 5                  | 0.024271845        | 2,427184466   |  |  |  |
| Azuay $(4)$          | <b>AZUAY</b>      | 4                  | 0.019417476        | 1.941747573   |  |  |  |
| Cotopaxi (3)         | <b>COTOPAXI</b>   | 3                  | 0.014563107        | 1.45631068    |  |  |  |
| Morona Santiago (3)  | MORONA SANTIAGO   | 3                  | 0.014563107        | 1,45631068    |  |  |  |
| Chimborazo (2)       | <b>CHIMBORAZO</b> | 2                  | 0.009708738        | 0,970873786   |  |  |  |
| Cañar(2)             | CAÑAR             | 2                  | 0.009708738        | 0,970873786   |  |  |  |
| Orellana (1)         | <b>ORELLANA</b>   |                    | 0.004854369        | 0.485436893   |  |  |  |
| Bolívar (1)          | <b>BOLIVAR</b>    |                    | 0.004854369        | 0.485436893   |  |  |  |
| Esmeraldas $(1)$     | <b>ESMERALDAS</b> |                    | 0,004854369        | 0,485436893   |  |  |  |
| Carchi $(1)$         | <b>CARCHI</b>     |                    | 0.004854369        | 0,485436893   |  |  |  |
|                      | TOTAL             | 206                |                    | 100           |  |  |  |

**Tabla No. 1: Exportadores de Productos Perecederos del Ecuador # EMP EXPORT**

Fuente: Banco Central Ecuador, 2013. Elaboración: El Autor.

## **3.4.2. Muestra**

La muestra escogida para este trabajo de investigación son las compañías exportadoras de productos perecederos que son actualmente clientes de la compañía PRODUPAC S.A. de la ciudad de Guayaquil. Los clientes de la PRODUPAC S.A. son 60 compañías exportadoras, de estas detallo las más importantes por volumen de ventas en el año 2013.

**Tabla No. 2: Principales Clientes de la Compañía Produpac S.A.**

| No.            | <b>RAZON SOCIAL</b>                        |
|----------------|--------------------------------------------|
| 1              | NELFRANCE EXPORT S.A.                      |
| $\overline{2}$ | BANANERA CONTINENTAL BANACONT S.A          |
| 3              | <b>BASESURCOPR S.A.</b>                    |
| 4              | <b>BONANZA FRUIT CO. S.A.</b>              |
| 5              | <b>CORPORACION EL ROSADO</b>               |
| 6              | CRIMASA CRIADERO DE MARISCOS S.A.          |
| 7              | DELINDECSA S.A.                            |
| 8              | EXPORTACIONES DUREXPORTA S.A.              |
| 9              | INDUSTRIAL PESQUERA SANTA PRISCILA S.A.    |
| 10             | INDUSTRIAL Y COMERCIAL TRILEX C.A.         |
| 11             | JEDESCO S.A.                               |
| 12             | NOVAPESCA S.A.                             |
| 13             | SOCIEDAD NACIONAL DE GALAPAGOS             |
| 14             | UNILEVER ANDINA ECUADOR S.A.               |
| 15             | FERTILIZANTES DEL PACIFICO FERPACIFIC S.A. |
|                | Fuente: Compañía PRODUPAC S.A. 2013        |

Fuente: Compañía PRODUPAC S.A., 2013. Elaboración: El Autor.

## **CAPÍTULO 4: DIAGNÓSTICO DE LA SITUACIÓN ACTUAL**

## **4.1. Breve Reseña de la Compañía PRODUPAC S.A.**

El sueño de ser productivo e independiente puede cristalizarse con la formación de una empresa. Generalmente las empresas nacen con muy pocos recursos, escaso apoyo y en un ambiente de incertidumbre. Lo que mueve a quienes las inician es la cristalización de una idea. Su visión es de corto plazo a mediano plazo y está ligada a la supervivencia de la compañía.

La mayoría de los obstáculos se superan gracias a la gran determinación personal de los fundadores, a su trabajo incansable, a la austeridad, al ahorro, así como a su determinación por aprovechar al máximo los limitados recursos de que disponen.

Las nuevas empresas han sido el origen y la base fundamental de la economía en la mayoría de los países: trabajo, ahorro, disciplina, y más trabajo, y más ahorro, y más disciplina van formando poco a poco la riqueza de un país. (Belasusteguigoitia Rius, 2010 )

Es importante destacar que para el éxito en el crecimiento de una empresa o negocio sea este grande o pequeño, éste debe someterse a un proceso no sólo disciplinario sino a las leyes y reglamentos de los órganos reguladores de su país.

La compañía PRODUPAC S.A., está domiciliada en la ciudad de Guayaquil con inicio de actividades el 01 de febrero del 2008 dedicada a la comercialización y distribución de termógrafos, los cuales son utilizados por los exportadores ecuatorianos de productos perecibles.

La compañía PRODUPAC S.A., se encuentra en el mercado guayaquileño alrededor de cinco años, en los que ha alcanzado cumplir con las expectativas de mercado, sin embargo se busca modernizar sus registros contables además de la implementación de un nuevo modelo de costeo.

La compañía PRODUPAC S.A. logró por méritos propios obtener la franquicia de los termógrafos digitales PAKSENSE para el Ecuador, por lo tanto aún cuando el negocio es 100% familiar deberá enfrentar las reglas y disposiciones de la marca para mantener la franquicia.

### **4.2. Etiquetas Termógrafos PakSense**

*Son planas, aproximadamente del tamaño de un sobrecito de azúcar, y capaces de almacenar "digitalmente" la temperatura precisa de un producto a lo largo de su cadena de distribución, son fabricadas en categorías preprogramadas que monitorean los rangos de temperatura ideal de diversos productos, incluyendo (pero no limitados a) carnes rojas, carnes de aves, mariscos, frutas, vegetales y un sinfín de productos perecederos o sensibles a la temperatura, los clientes simplemente ordenan la etiqueta apropiada, doblan la esquina para activarla y la adjuntan a la carga antes del envío, las etiquetas están empacadas en un plástico especial para el manejo de alimentos y son a prueba de agua, cada etiqueta tiene un número de serie único que la identifica, las PakSense - Ultra Contact Labels - son fáciles de utilizar y proveen información precisa del estado de la carga durante su distribución*. (PakSense, 2013)

"*PakSense preprograma los rangos de temperaturas estándar en las etiquetas. Los usuarios simplemente deben comprar la etiqueta adecuada, presionar la esquina para activarla y adherirla al producto o al paquete, luego de activarla, las etiquetas XpressPDF toman una muestra de temperatura por minuto, lo que garantiza que se capturen todos los cambios significativos de temperatura que se produzcan, las etiquetas están contenidas en un empaque*  *impermeable apto para alimentos e identificadas con un número de serie único, los usuarios pueden presionar el botón "mark" para indicar acontecimientos significativos como por ejemplo cuando el producto cambia de mano, también se incluye en la etiqueta un botón optativo de stop que al presionarlo detiene el monitoreo de temperatura*". (PakSense, 2013)

## **4.2.1. Principales Características de los Termógrafos PakSense**

| <b>Características Ultra Contact</b>              |                                                                                                    |  |  |  |  |
|---------------------------------------------------|----------------------------------------------------------------------------------------------------|--|--|--|--|
| Tamaño                                            | 45mm X 57mm                                                                                                    |  |  |  |  |
| Precisión de temperatura                          | $0.5^{\circ}$ C                                                                                                    |  |  |  |  |
| Rango de medición de temperatura                  | $(-)40^{\circ}$ C a $(+)80^{\circ}$ C                                                                                                    |  |  |  |  |
| Vida de 1 año                                     | A partir de la fecha de compra                                                                                                    |  |  |  |  |
| Resistente al agua                                | Sumergible y contra la humedad                                                                                                    |  |  |  |  |
| Toma de temperatura cada 1 minuto                 | Promedia cada 5 minutos                                                                                                    |  |  |  |  |
| <b>Puntos</b>                                     | 86.400 puntos de lectura                                                                                                    |  |  |  |  |
| 6 días, 15 días y 30 días Etiquetas Ultra Contact | Con un led de advertencia parpadeante en el<br>producto si el rango de temperatura es mayor a<br>30 minutos o más. Están programados con un<br>retardo de inicio de 30 minutos para prevenir<br>falsas alarmas durante la carga. |  |  |  |  |
| 30 días y 60 días Etiquetas Ultra Contact         | Duración más larga de grabación de datos, las<br>alertas visuales han sido removidas.                                                                                                    |  |  |  |  |
| <b>Especificaciones Básicas</b>                   | <b>Lector PakSense</b>                                                                                                    |  |  |  |  |
| Batería                                           | 2 pilas AAA                                                                                                    |  |  |  |  |
| Conexión                                          | Vía USB al PC (incluido con el Software)                                                                                                    |  |  |  |  |
| <b>Especificaciones Técnicas</b>                  | <b>Software PakSense</b>                                                                                                    |  |  |  |  |
|                                                   | Windows 2000                                                                                                    |  |  |  |  |
| Soporta los siguientes sistemas operativos        | Windows XP                                                                                                    |  |  |  |  |
|                                                   | <b>Windows Vista</b>                                                                                                    |  |  |  |  |
|                                                   | Office 2000                                                                                                    |  |  |  |  |
| Soporta los siguientes Microsoft Office           | Office 2003                                                                                                    |  |  |  |  |
|                                                   | Office 2007                                                                                                    |  |  |  |  |
| Compatibilidad de lectura                         | El software de PakSense crea un archivo Excel,<br>el cual permite un 100% de compatibilidad con<br>cualquier computador que tengo instalado los<br>sistemas operativos y office anteriormente<br>mencionados.                    |  |  |  |  |

**Tabla No. 3: Ficha Técnica Termógrafos PakSense**

 Fuente: https://www.paksense.com, 2013. Elaboración: El Autor.

#### **4.2.2. Tipos de Etiquetas Termógrafos PakSense**

*Ultra Contact Label - de 6 días – Para productos en tránsito de 6 días o menos. La etiqueta de 6 días almacena información de temperatura cada 5 minutos*. (PakSense, 2013)

*Ultra Contact Label - de 15 días – Para productos en tránsito de 7 a 15 días. Automáticamente almacenan registros cada 15 minutos, durante este periodo, la temperatura es muestreada cada minuto y un promedio es registrado cada 5 minutos. Si hay un cambio de temperatura igual o mayor a 2.7°F (1.5°C) durante ese periodo de 5 minutos, la etiqueta registrara el promedio de esos 5 minutos, pese a que los registros se almacenan cada 15 minutos, cualquier evento significativo es registrado igualmente*. (PakSense, 2013)

*Ultra Contact Label - de 30 días – Para productos en tránsito de 16 a 30 días. Automáticamente almacenan registros cada 30 minutos, durante este periodo, la temperatura es muestreada cada minuto y un promedio es registrado cada 5 minutos, si hay un cambio de temperatura igual o mayor a 2.7°F (1.5°C) durante ese periodo de 5 minutos, la etiqueta registrara el promedio de esos 5 minutos, pese a que los registros se almacenan cada 30 minutos, cualquier evento significativo es registrado igualmente*. (PakSense, 2013)

*Ultra Contact Data Logger de 60 días – Para productos en tránsito de 60 días o menos en que los clientes prefieran eliminar las alertas visuales para un monitoreo de temperatura privado, los registradores de información de 60 días automáticamente almacenan registros cada 50 minutos, durante este periodo, la temperatura es muestreada cada minuto y un promedio es registrado cada 5 minutos, si hay un cambio de temperatura igual o mayor a 2.7°F (1.5°C) durante ese periodo de 5 minutos, la etiqueta registrara el promedio de esos 5 minutos, pese a que los registros se almacenan cada 50 minutos, cualquier evento significativo es registrado de igual manera*. (PakSense, 2013)

*XpressPDF.- Las etiquetas XpressPDF monitorean en forma digital la hora y la temperatura de productos perecederos durante la distribución y el almacenamiento, son delgadas y poseen una conexión USB integrado que se puede conectar en forma directa al puerto USB de la computadora, una vez conectada la etiqueta genera de manera automática un archivo de datos PDF con el historial completo de horarios y temperaturas, incluyendo también gráficos y un resumen de la información., las etiquetas XpressPDF eliminan la necesidad de usar dispositivos de lectura y de descargar el software de marca y son óptimas para usuarios que están en ubicaciones diferentes, esto incluye cualquier aplicación que requiera una operatividad totalmente independiente.* (PakSense, 2013)

**Figura No. 5: Marca PakSense**

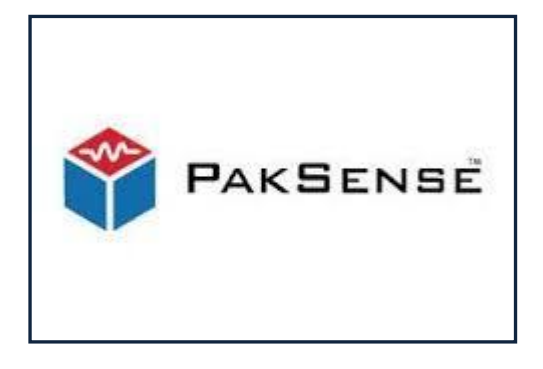

Fuente: https://www.paksense.com, 2013. Elaboración: El Autor.

#### **Figura No. 6: Etiquetas PakSense**

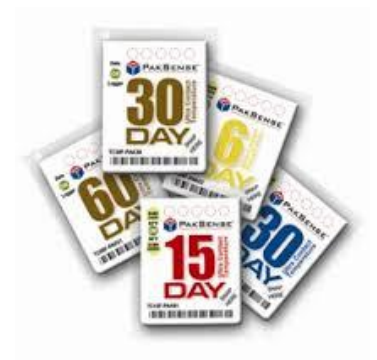

Fuente: https://www.paksense.com, 2013. Elaboración: El Autor.

## **Figura No. 7: Lector de Etiquetas PakSense**

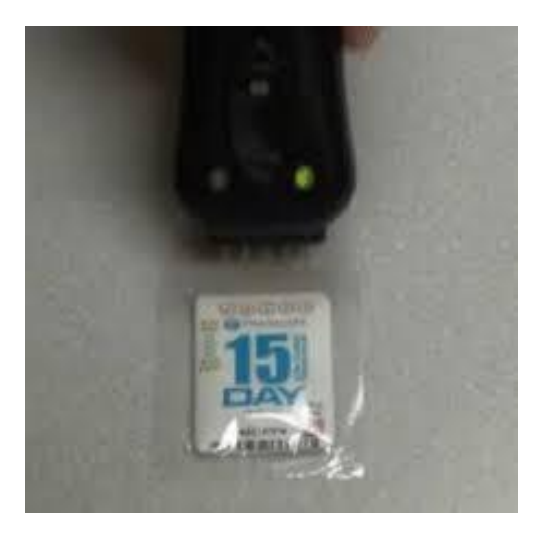

Fuente: https://www.paksense.com, 2013. Elaboración: El Autor.

## **Figura No. 8: Etiquetas con Lector USB**

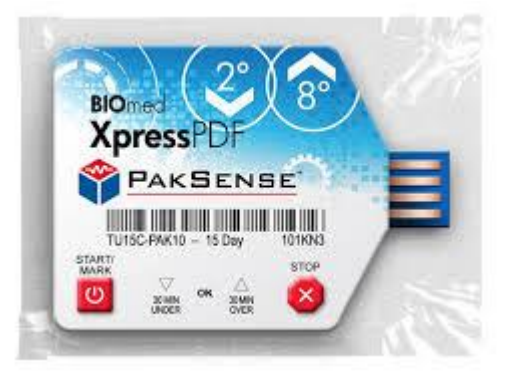

Fuente: https://www.paksense.com, 2013. Elaboración: El Autor.

## **4.3. Análisis FODA**

El análisis FODA elaborado, tanto de la Compañía PRODUPAC S.A. como de los Termógrafos PakSense, se ha basado en la información entregada por la gerencia de la compañía.

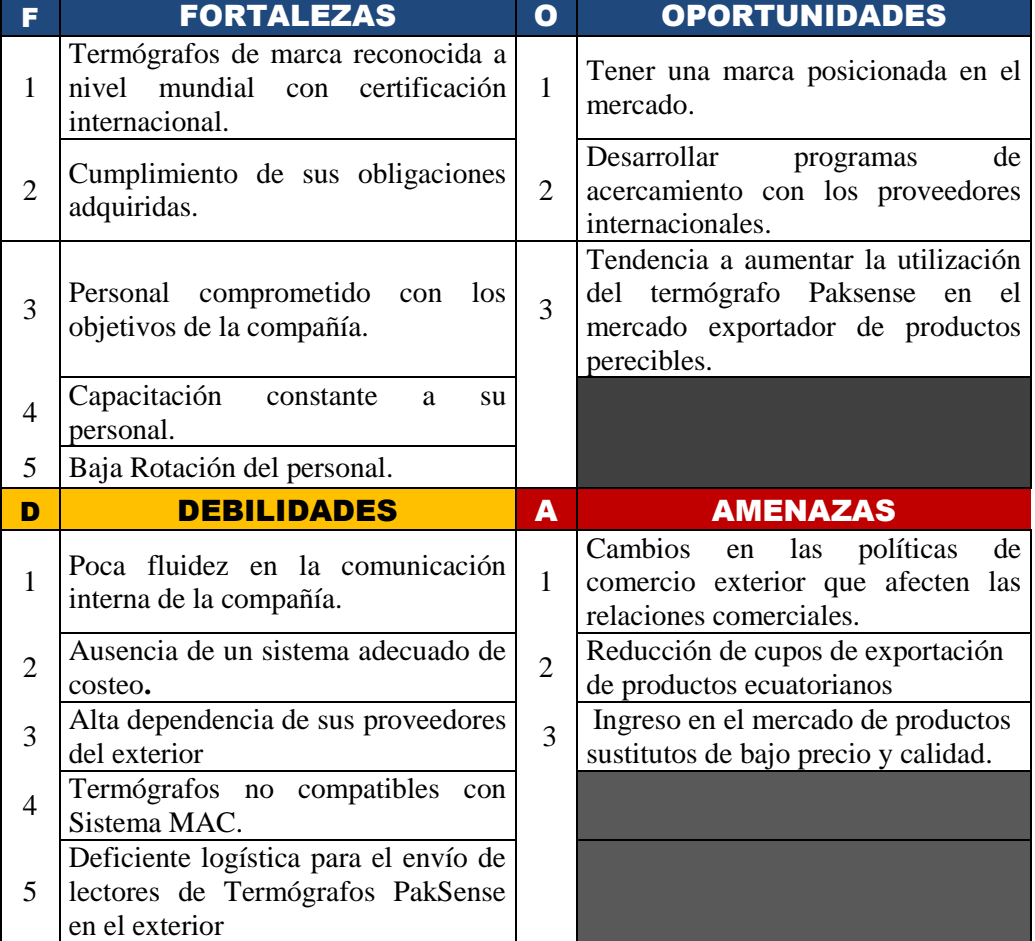

**Tabla No. 4: Análisis FODA Compañía PRODUPAC S.A.**

Fuente: Compañía PRODUPAC S.A., 2013. Elaboración: El Autor.

**4.4. Organigrama de la Compañía PRODUPAC S.A.**

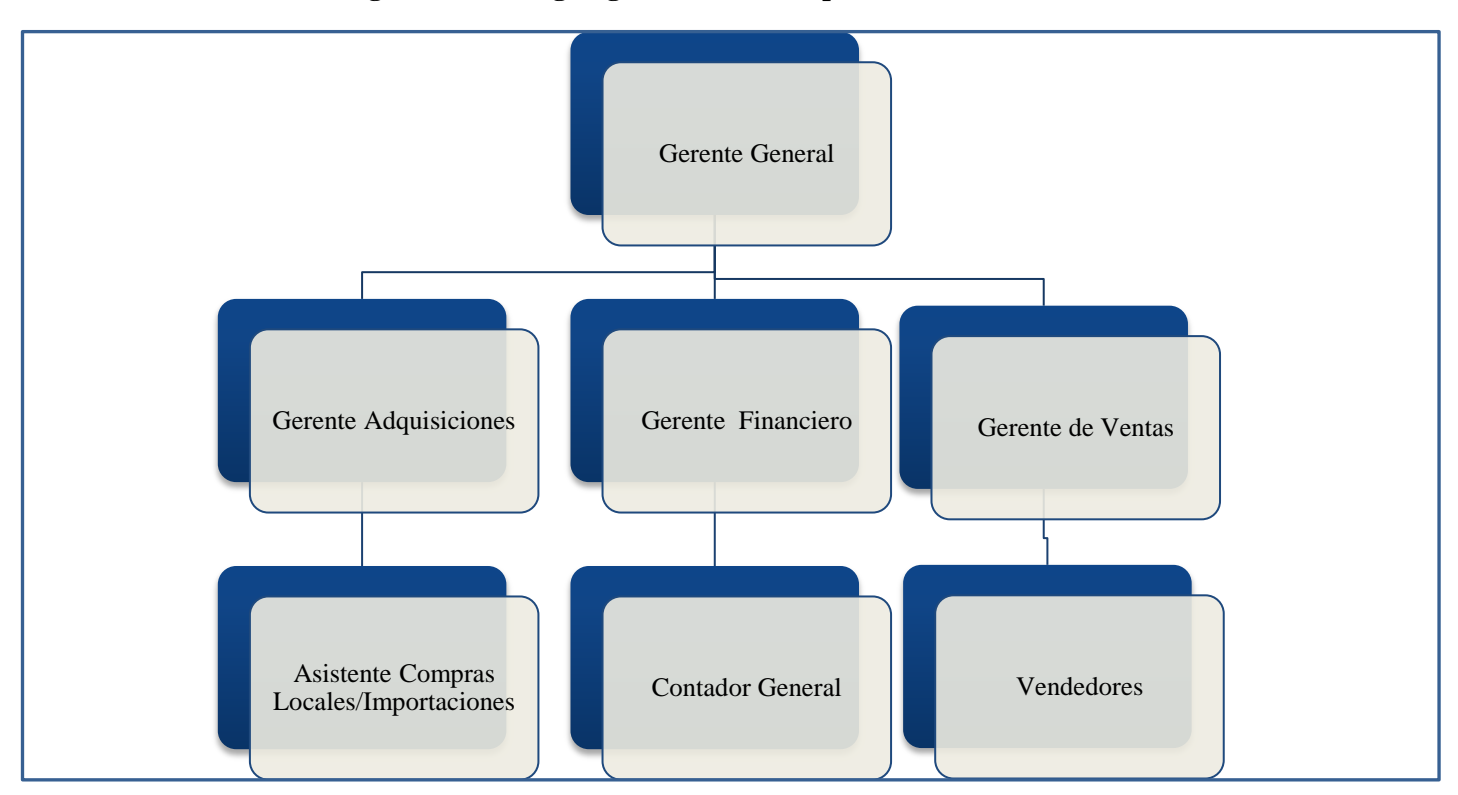

**Figura No. 9: Organigrama de la Compañía PRODUPAC S.A.**

Fuente: Compañía PRODUPAC S.A., 2013. Elaboración: El Autor

## **4.4.1. Descripción de las Funciones Departamentales**

*Gerente General:* El Gerente General de la compañía PRODUPAC S.A. además de ser el Representante Legal de la compañía tiene la responsabilidad de velar en que los objetivos propuestos por la empresa se cumplan a cabalidad.

*Gerente Financiero:* Reporta al Gerente General. El Gerente Financiero tiene la función de cuidar el dinero de la compañía así como la correcta distribución e inversión del mismo. Supervisa al Contador General.

*Contador General:* Reporta al Gerente Financiero. Es el encargado de controlar, evaluar, y registrar información contable a diario para control interno como externo.

*Gerente de Adquisiciones:* Reporta al Gerente General. Es el encargado de realizar las importaciones del inventario así como de velar que lo que se solicita esté acorde con las directrices de la compañía con relación al precio, calidad, almacenaje, carga y descarga etc., y mantener buenas relaciones con los proveedores del exterior.

*Asistente Compras Locales e Importaciones:* Reporta al Gerente de Adquisiciones. Se encarga de revisar el inventario de la compañía tanto en su ingreso como en su salida, genera las órdenes de compras al gerente de adquisiciones para que según su verificación se realice.

*Gerente de Ventas:* Reporta al Gerente General. El Gerente de Ventas es el encargado de controlar y dirigir al recurso humano de ventas para que este cumpla con los presupuestos establecidos en ventas. Las ventas son una parte fundamental de la compañía PRODUPAC S.A., sin las ventas no existieran ingresos sin ellos no habría flujos de dinero.

*Vendedores:* Reportan al Gerente de Ventas. Son los encargados de distribuir los productos que ofrece la compañía a todos los exportadores de productos perecibles en nuestro país.

## **4.5. Proceso Operativo de la Compañía PRODUPAC S.A.**

*Orden de Compra*: Es el requerimiento por escrito que realiza el departamento de compras a el jefe de importaciones para que realice la compra en el exterior una vez acordado precios y formas de pago.

*Ingreso del Inventario*: El ingreso del inventario en bodega deberá ir soportado por la orden de compra y su registro deberá constar en el kardex.

*Salida del Inventario*: La salida del inventario deberá originarse por la venta, entrega de muestras o devolución del mismo.

*Servicios de Envíos al Exterior*: Envío de lectores al exterior para que al llegar los contenedores con la carga perecedera al puerto puedan verificar la temperatura en la que se trasladó la carga.

**4.6. Diagrama de Proceso de Importación de PRODUPAC S.A.**

## **Figura No. 10: Diagrama de Proceso de Importación PRODUPAC S.A.**

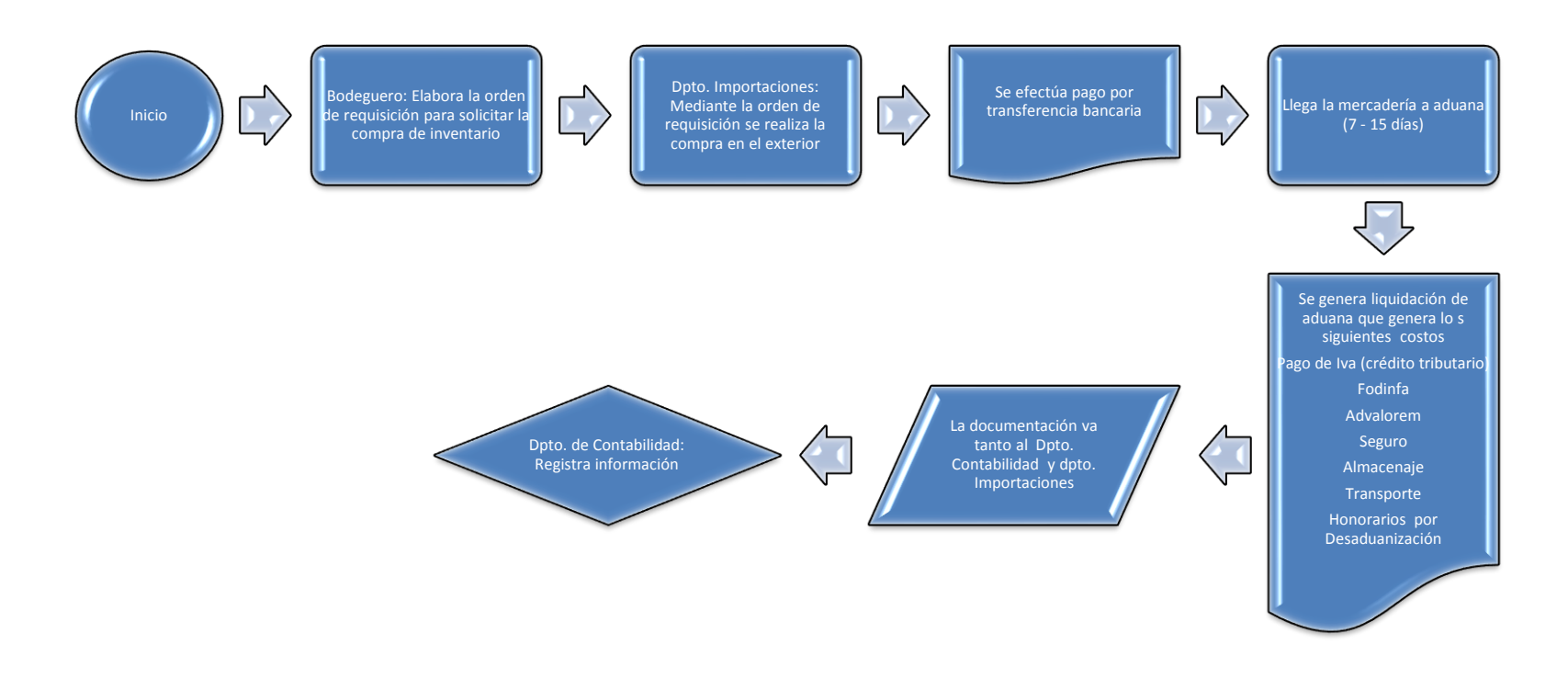

Fuente: Compañía Produpac S.A., 2013. Elaboración: El Autor

## **4.7. Método de Costeo Actual de la Compañía PRODUPAC S.A.**

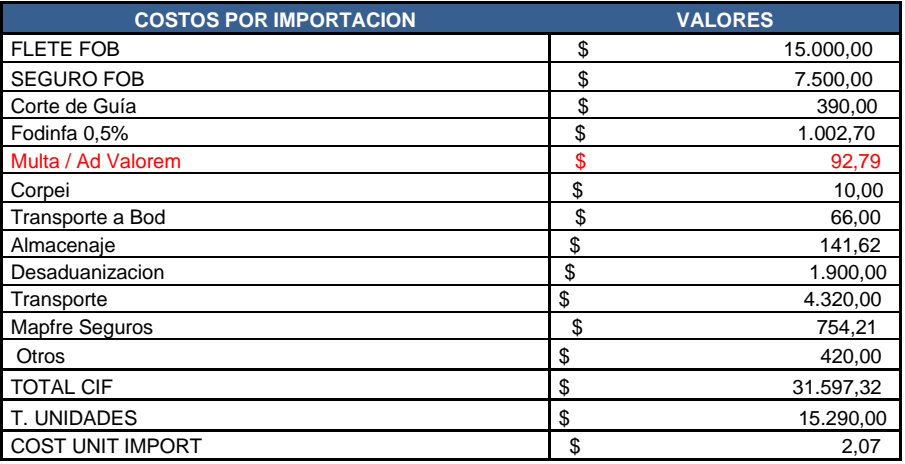

## **Tabla No. 5: Método de Costeo Actual (Importaciones)**

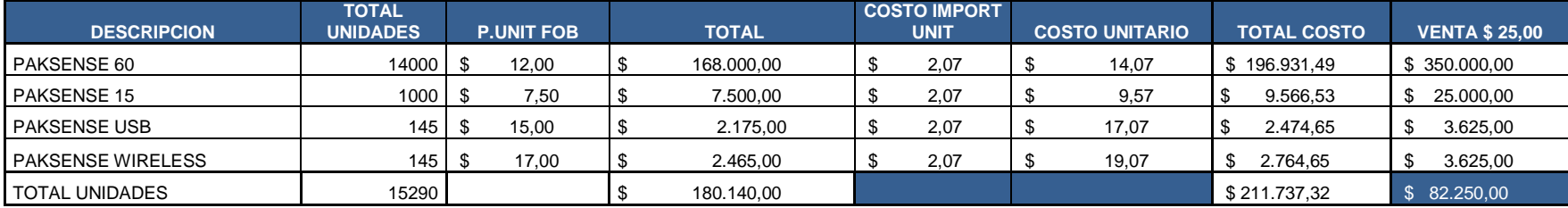

Fuente: Compañía Produpac S.A., 2013.

Elaboración: El Autor.

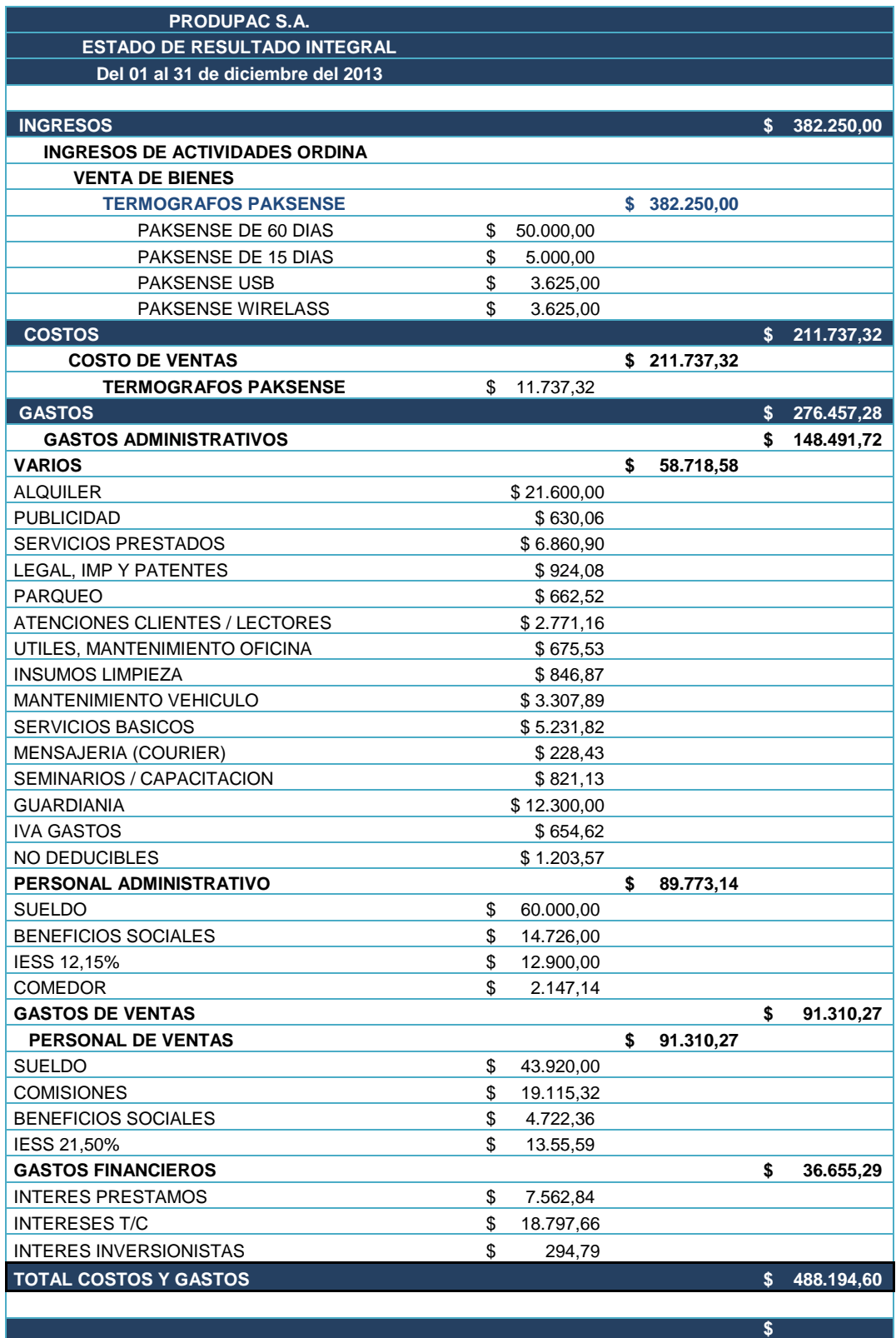

## **Tabla No. 6: Estado de Resultados Integral con Método Actual de Costeo**

**PERDIDA**

Fuente: Compañía PRODUPAC S.A., 2013. Elaborado por: El Autor.

**(105.944,60)**

## **CAPÍTULO 5: LA PROPUESTA**

## **5.1. La Propuesta: Aplicación del Método de Costo Basado en Actividades (ABC) a la Compañía PRODUPAC S.A.**

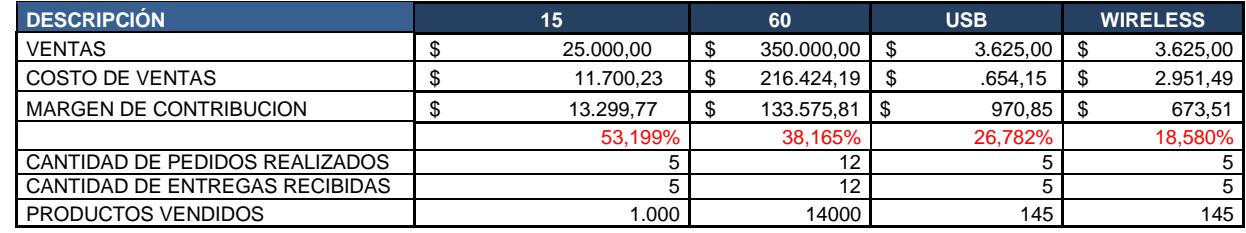

## **Tabla No. 7: Determinación Margen Contribución**

Fuente: Compañía Produpac S.A., 2013.

Elaboración: El Autor.

## **Tabla No. 8: Inductores de la compañía PRODUPAC S.A.**

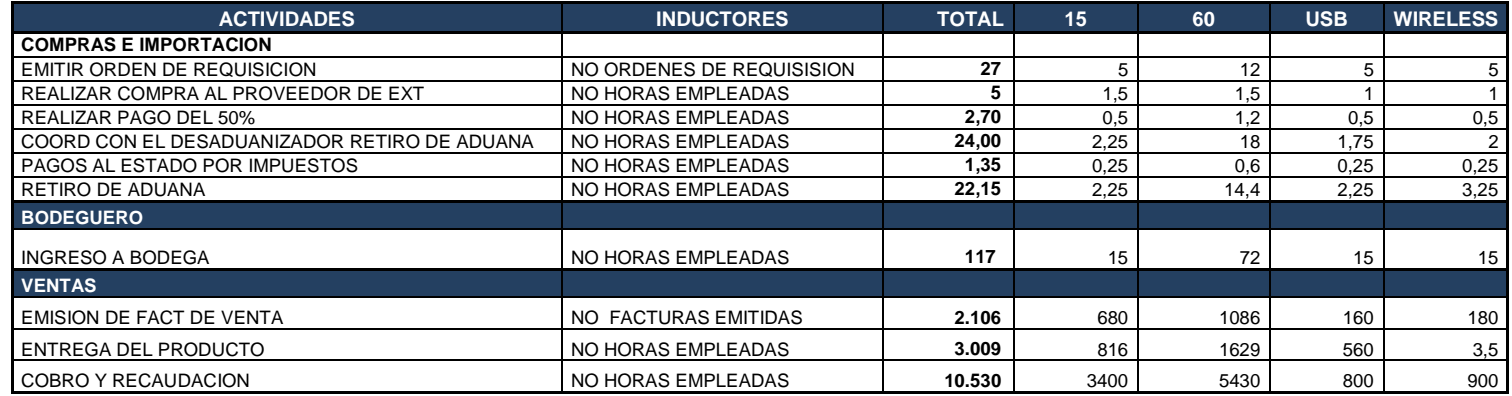

Fuente: Compañía Produpac S.A., 2013.

Elaboración: El Autor.

## **Tabla No. 9: Horas de Mano de Obra**

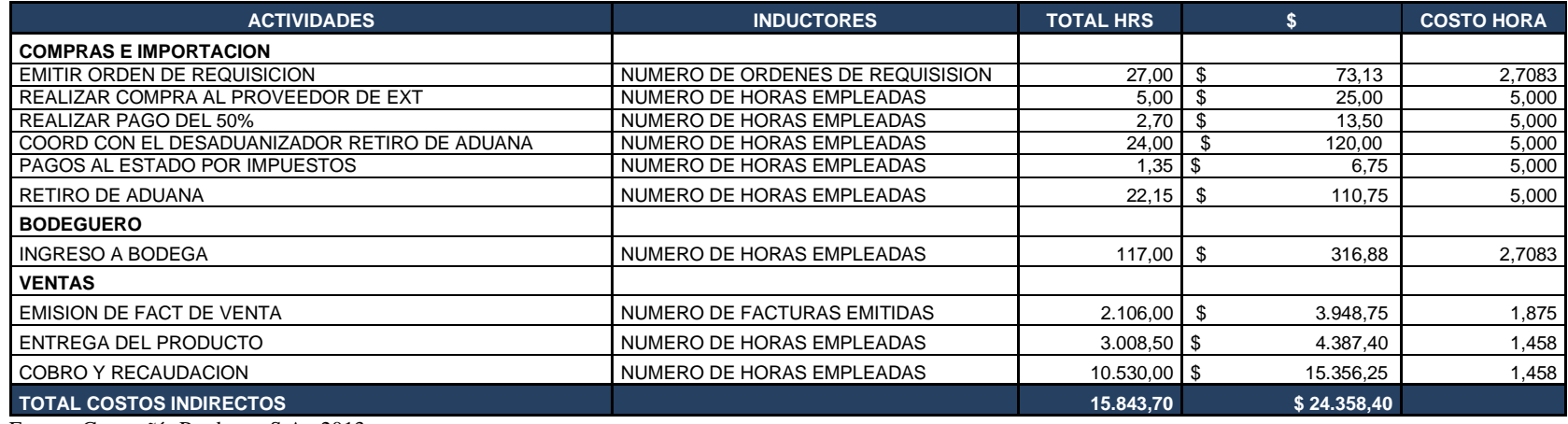

Fuente: Compañía Produpac S.A., 2013.

Elaboración: El Autor.

## **Tabla No. 10: Horas de Mano de Obra por Productos**

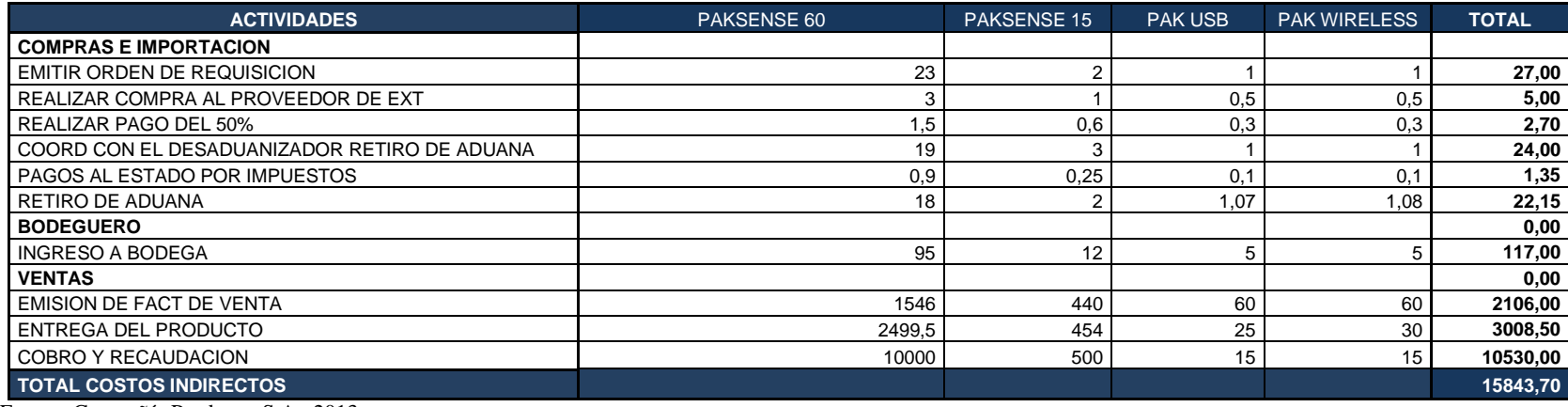

Fuente: Compañía Produpac S.A., 2013.

Elaboración: El Autor.

## **Tabla No. 11: Costos Indirectos PakSense 60**

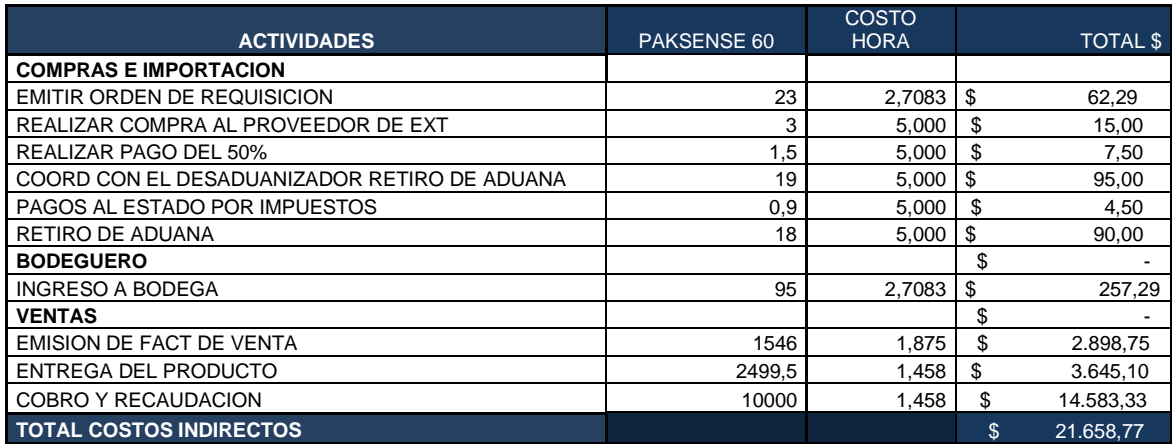

Fuente: Compañía Produpac S.A., 2013.

Elaboración: El Autor.

## **Tabla No. 12: Costos Indirectos PakSense 15**

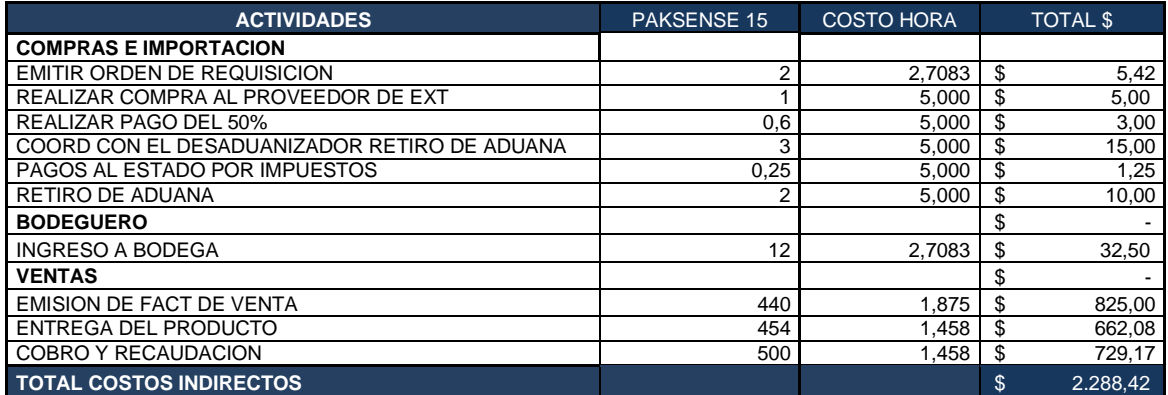

Fuente: Compañía Produpac S.A., 2013.

Elaboración: El Autor.

## **Tabla No. 13: Costos Indirectos PakSense USB**

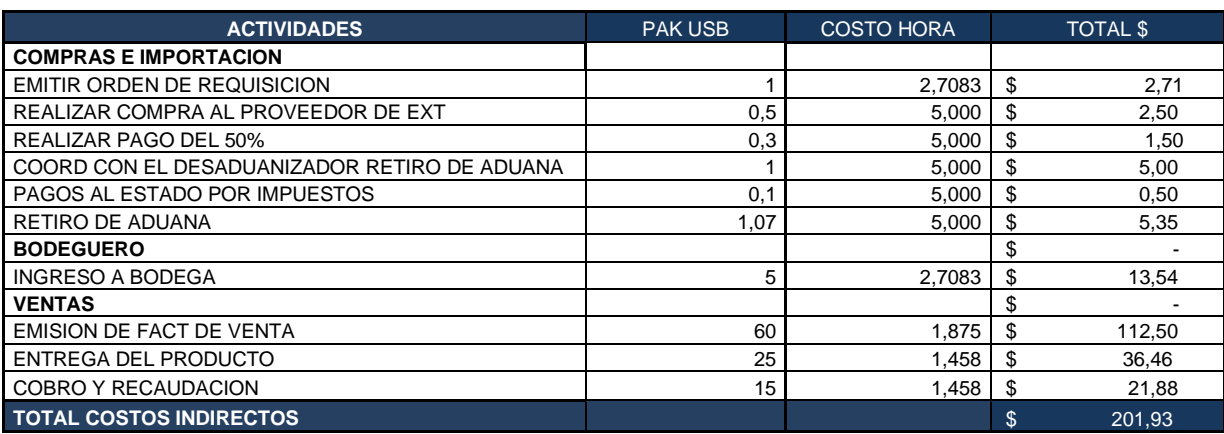

Fuente: Compañía Produpac S.A., 2013. Elaboración: El Autor.

| <b>ACTIVIDADES</b>                           | <b>PAK WIRELASS</b> | <b>COSTO</b><br><b>HORA</b> | <b>TOTAL \$</b> |        |  |
|----------------------------------------------|---------------------|-----------------------------|-----------------|--------|--|
| <b>COMPRAS E IMPORTACION</b>                 |                     |                             |                 |        |  |
| <b>EMITIR ORDEN DE REQUISICION</b>           |                     | 2,7083                      | \$              | 2,71   |  |
| REALIZAR COMPRA AL PROVEEDOR DE EXT          | 0.5                 | 5,000                       | \$              | 2,50   |  |
| <b>REALIZAR PAGO DEL 50%</b>                 | 0,3                 | 5,000                       | \$              | 1,50   |  |
| COORD CON EL DESADUANIZADOR RETIRO DE ADUANA |                     | 5,000                       | \$              | 5,00   |  |
| PAGOS AL ESTADO POR IMPUESTOS                | 0.1                 | 5,000                       | \$              | 0,50   |  |
| <b>RETIRO DE ADUANA</b>                      | 1,08                | 5,000                       | \$              | 5,40   |  |
| <b>BODEGUERO</b>                             |                     |                             | \$              |        |  |
| <b>INGRESO A BODEGA</b>                      | 5                   | 2,7083                      | \$              | 13,54  |  |
| <b>VENTAS</b>                                |                     |                             | \$              |        |  |
| <b>EMISION DE FACT DE VENTA</b>              | 60                  | 1,875                       | \$              | 112,50 |  |
| <b>ENTREGA DEL PRODUCTO</b>                  | 30                  | 1,458                       | \$              | 43,75  |  |
| COBRO Y RECAUDACION                          | 15                  | 1,458                       | \$              | 21,88  |  |
| <b>TOTAL COSTOS INDIRECTOS</b>               |                     |                             | \$              | 209,28 |  |

**Tabla No. 14: Costos Indirectos PakSense Wireless**

Fuente: Compañía Produpac S.A., 2013. Elaboración: El Autor.

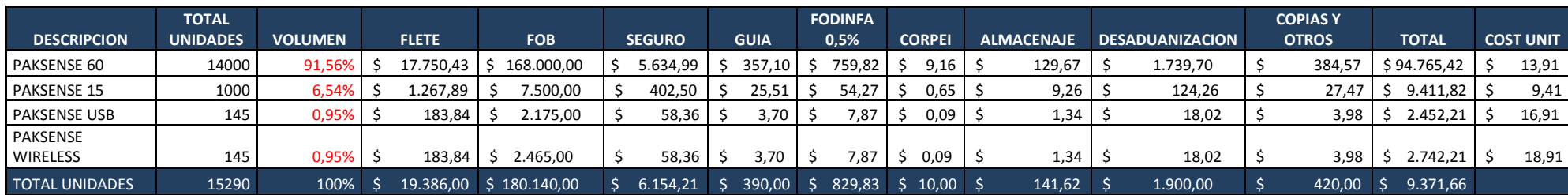

**Tabla No. 15: Costos por Importación Costeo ABC**

| <b>ABC</b> | <b>NUEVO COSTO UNIT</b> |       |  |  |
|------------|-------------------------|-------|--|--|
| 1,55       |                         | 15,46 |  |  |
| 2,29       |                         | 11,70 |  |  |
| 1,39       |                         | 18,30 |  |  |
| 1,44       |                         | 20,36 |  |  |
|            |                         |       |  |  |

Fuente: Compañía Produpac S.A., 2013. Elaboración: El Autor.

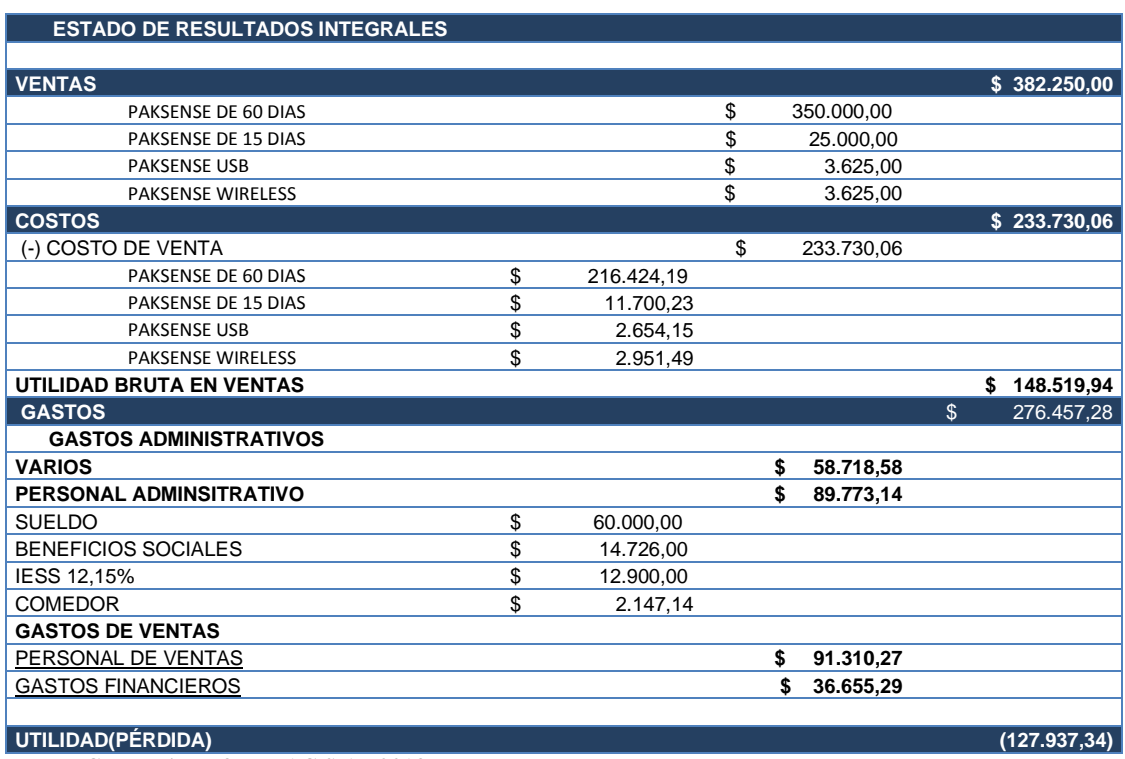

## **Tabla No. 16: Estado de Resultados Integral con Método de Costeo ABC**

Fuente: Compañía PRODUPAC S.A., 2013. Elaborado por: El Autor.

## **5.1.1. Análisis de Resultados de los Estados Financieros**

Con la aplicación del método de costeo actual la compañía PRODUPAC S.A. tiene una pérdida para el periodo 2013 de **\$ 105.944,60.**

Con la adopción del sistema de Costeo Basado en Actividades ABC la pérdida para el ejercicio fiscal 2013 de la compañía PRODUPAC S.A., asciende a \$ **127.937,34**.

Al aplicar el método de Costeo Basado en Actividades ABC, se evidenció que el gasto del personal de apoyo administrativo ascendía a \$148.491,72 mientras el gasto del personal de comercialización y distribución sólo representaba \$91.310,27.

Con la aplicación del método de Costeo Basado en Actividades ABC se determinó que la compañía PRODUPAC S.A., presenta desembolsos elevados e innecesarios por las actividades administrativas y gerenciales.

Por lo tanto, al mostrar este resultado con la aplicación del Método de Costeo Basado en Actividades (ABC) se puede corroborar que el punto crítico para la compañía Produpac S.A. son los desembolsos que mantiene por Gastos Administrativos, considerando que su precio de venta actual le permite obtener un margen de contribución razonable.

**Tabla No. 17: Cálculo de Margen Contribución Unitario**

| <b>Descripción</b>               | <b>PAKSENSE 60</b> | <b>PAKSENSE 15</b> | <b>PAKSENSE USB</b> |       | <b>PAKSENSE WIRELESS</b> |
|----------------------------------|--------------------|--------------------|---------------------|-------|--------------------------|
| PRECIO DE VENTA                  | 25,00              | \$<br>25,00        | \$<br>25,00         | 25,00 |                          |
| <b>COSTO DE VENTA</b>            | 15.46              | \$<br>11.70        | 18.30               | 20,36 |                          |
| MARGEN DE<br><b>CONTRIBUCION</b> | 9.54               | \$<br>13,30        | \$<br>6.70          | 4,64  |                          |
|                                  | 38,1645%           | 53,1991%           | 26,7822%            |       | 18,5796%                 |

Fuente: Compañía PRODUPAC S.A., 2013. Elaborado por: El Autor.

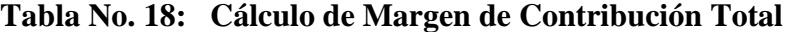

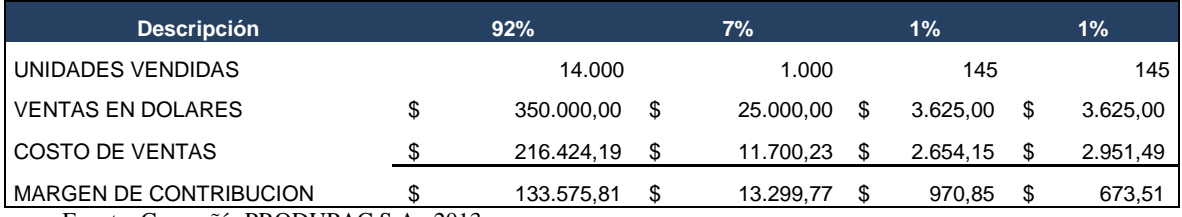

Fuente: Compañía PRODUPAC S.A., 2013. Elaborado por: El Autor.

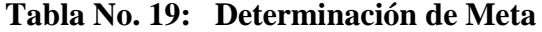

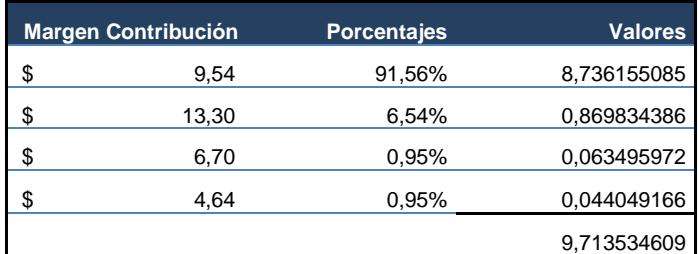

Fuente: Compañía PRODUPAC S.A., 2013. Elaborado por: El Autor

<span id="page-60-0"></span> Por lo que se estima que para cubrir los gastos administrativos la compañía deberá vender **28.746 unidades**

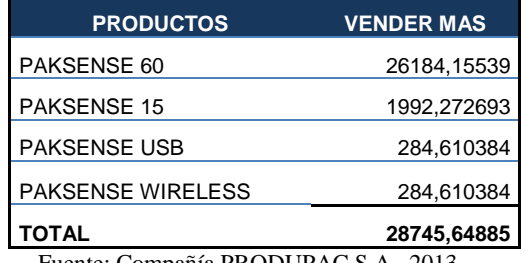

## **Tabla No. 20: Proyección de Ventas por Unidades**

Fuente: Compañía PRODUPAC S.A., 2013. Elaborado por: El Autor

Para que la compañía llegue a su punto de equilibrio deberá vender **52.524 unidades**

## **PRODUCTOS VENDER MAS** PAKSENSE 60 48092,01062 PAKSENSE 15 3435,143615 PAKSENSE USB 498,095824 PAKSENSE WIRELESS 498,095824 **TOTAL 52523,34588**

## **Tabla No. 21: Punto de Equilibrio**

Fuente: Compañía PRODUPAC S.A., 2013. Elaborado por: El Autor

## **5.2. Conclusiones**

- **1.** La compañía PRODUPAC S.A. necesita establecer un sistema adecuado de costeo. Comparando el sistema de costeo actual frente a nuestros proveedores y competidores no refleja los resultados reales de las actividades de la compañía.
- **2.** Al comparar el precio de venta del producto con el costo real del mismo basado en las actividades de la compañía PRODUPAC S.A., el margen de contribución real es inferior al presupuestado.
- **3.** Existe un excesivo personal administrativo ocupando cargos gerenciales lo que genera un rubro muy alto de gastos administrativos.

## **5.3. Recomendaciones**

- 1. La empresa debería reducir el personal administrativo de los cargos gerenciales con la finalidad de bajar los gastos.
- **2.** Implementar una nueva política de incentivo al personal de ventas con el objetivo de captar nuevos clientes que permitan incrementar la participación de mercado de la compañía PRODUPAC S.A.
- **3.** Recomendar implementar el sistema de Costeo Basado en Actividades ABC para la compañía PRODUPAC S.A, en base a todo lo anteriormente expuesto en este trabajo de investigación.

## **BIBLIOGRAFÍA**

- Barfield, J., Raiborn, C., & Kinney, M. (2005). *Contabilidad de costos.* Mexico, DF, 11560: Edansa impresiones S.A.de C.V.
- Belasusteguigoitia Rius, I. (2010 ). *Empresas Familiares.* México, D.F.: McGRAW-HILL INTERAMERICANA EDITORES, S.A. DE C.V.
- Calderon, Williams, & Ortiz. (Septiembre de 2001). Obtenido de http://wwwisis.ufg.edu.sv/wwwisis/documentos/TE/636.51- C146d/636.51-C146d-PII.pdf
- Ceidis. (s.f.). *Diseño de sistemas de costos Fundamentos Teóricos*. Recuperado el 23 de Junio de 2013, de http://ceidis.ula.ve/cursos/economia/costosII/sesiones/DisenodeSistemasde Costeo.pdf
- *Consultas IFRS Accounting Advisory*. (10 de 2013). Recuperado el 12 de 2013, de http://www.consultasifrs.com/novedades/85d8ce590ad8981ca2c8286f79f5 9954/14-Octubre-2013---NIC-2-Valor-Neto-de-Realizacion-Ejemplopractico
- Crespín Yagual, L. M. (2011). *Aplicación de un correcto método contable en el sistema de inventarios del Bazar y Fotografía "Jenny" ubicada en el cantón Gral. Villamil Playas Provincia del Guayas.* Guayaquil.
- Cuervo Tafur, J., & Osorio Argudelo, J. (2007). *Costeo basado en actividades A B C.* Ecoediciones.
- Del Río González, C. (2009). *Costos Introducción al estudio de la contabilidad y control de los costos industriales.* Cengage Learning Latin America.
- Fullana Beida, C., & Paredes Ortega, J. L. (2008). *Manual de Contabilidad de Costos.* Madrid: Delta. Publicaciones Universitarias.
- Fundación IASC. (2009). *Material de información sobre la NIIF para las PYMES Módulo 13: Inventario.*
- Gómez Bravo, O., & Zapata Sánchez, P. (1999). *Contabilidad de Costos.* Bogotá, Colombia: McGRAW-HILL INTERAMERICANA, S.A.
- Hansen-Holm, E. M., Hansen-Holm, C. M., Hansen-Holm, D. J., & Chávez, I. L. (2011). *NIIF Teoría y Práctica Segunda Edición.* Guayaquil: Hanse-Holm  $&Co.$
- Horngren, C. T., Srikant, M. D., & Foster, G. (2007). *Contabilidad de costos, Un enfoque gerencial.* México: Pearson Educación.
- Horngren, C., Datar, S., & Foster, G. (2007). *Contabilidad de costos.* Mexico: Pearson Eduacacion.
- *PakSense*. (12 de 2013). Recuperado el 12 de 2013, de www.paksense.com/products.html
- Pesado , F., Merino, R., Escorcia , M., & Castañeda, M. (s.f.). *Zootecnia de aves.* Recuperado el 25 de Junio de 2013, de http://www.fmvz.unam.mx/fmvz/p\_estudios/apuntes\_zoo/unidad\_7\_aves.p df
- Portillo Ramírez, B. S. (2009). Recuperado el 11 de 2013, de http://bibadm.ucla.edu.ve/edocs\_baducla/tesis/P1096.pdf
- *PRO ECUADOR Instituto de Promoción de Exportaciones e Inversiones.* (12 de 2013). Recuperado el 12 de 2013, de www.proecuador.gob.ec
- Rincon, J. (2012). *VIII CIA EC 022.* Recuperado el 22 de Junio de 2013, de http://congreso.pucp.edu.pe/iberoamericano-contabilidad/pdf/022.pdf
- Rocafort, A., & Ferrer, V. (2010). *Contabilidad de Costes.* Profit.
- *Servicio de Rentas Internas*. (s.f.). Recuperado el 26 de 06 de 2013, de http://www.sri.gob.ec/web/10138/110
- *Servicio de Rentas Internas*. (05 de 12 de 2013). Obtenido de http://www.sri.gob.ec/web/guest/isd
- Sinisterra, G., & Polanco, L. E. (2007). *Contabilidad Administrativa.* ECOE Ediciones.
- Torres Salinas, A. S. (2010). *Contabilidad de Costos.* Mexico D.F: McGRAW-HILL/INTERAMERICA EDITORES, S.A. DE C.V.

Torres, A. (2002). En *Contabilidad de costos* (págs. 6-8). Mc Graw Hill.